# **Tanévkezdési gondolatok**

Az emberiség sajátos adottsága az értelem, a gondolkodásképesség, amelynek jellegzetes teljesítménye a probléma-megoldási készség. Ez az adottság születésünktől kezdve alakul ki, az iskolai tanulóévek alatt teljesedik ki. Ebben a folyamatban jelentős szerep hárul a matematika és a természettudományos szaktantárgyak keretében végzett problémamegoldások megismerésére, gyakorlására, amely során fokozatosan válik az ifjú értelme egyre alkalmasabbá a vele szembekerülő akadályok leküzdésére, s az azt követő sikerélmény feldolgozására. Ennek a folyamatnak biztosítása kéne fő célja legyen az oktatási rendszerünknek, amelyben a tanulók és tanáraik közös munkájának segítését tűzte ki a FIRKA szerkesztősége is a lap elindításakor, immáron több mint két évtizede.

Minden emberi ismeretnek a tárgyi tudás és a gondolkodási készség az alapja. Ez utóbbinak, ami ítélőképességet, eredetiséget, önállóságot feltételez, fontosabb a szerepe. Sajnos, a múlt század közepétől oktatási rendszerünkben az állandó változtatások, a megfontolatlan újítások következtében ez az értékítélet felcserélődött, a tárgyi, a lexikális tudnivaló mennyiségi növelése történt folytonosan. Ennek (s vele párhuzamosan a természettudományos tantárgyak óraszámának csökkentése) eredményeként az iskolai tantervek nem hagynak elég időt az ismeretanyagban felmerülő kérdések lényegének tisztázására. A különböző érzelmi világú és más-más logika szerint gondolkodó gyermek nagy részének nem válik természetesen elfogadhatónak a tényként közölt ismeretanyag. Ijesztővé, félelmet kiváltóvá válik, érdeklődése csökken iránta, és így a szellemi fejlődése fékezőjévé válik, ahelyett hogy a problémamegoldó készségét, a célszerű gondolkodás módját fejlesztené. Ezért tanulási segédanyag szerepet szánunk lapunknak, melyben a szaktantárgyak keretében megismert tudományok (fizika, kémia, biológia, geológia, informatika) egymásrautaltságát, szépségét, fejlődésüknek problémáit, izgalmasságát próbáljuk különböző képpen megcsillantatni azzal a céllal, hogy vonzóbbá tegyük azokat, tudatosítsuk az egyetemes kultúrában való szerepüket, s ugyanakkor hozzájáruljunk a középiskolás diákok problémamegoldó képességének fejlődéséhez függetlenül attól, hogy milyen életpályát képzelnek el maguknak. A jó szakmunkásnak, az eredményes gazdálkodónak, a jó tanárnak, orvosnak, mérnöknek, művésznek tevékenysége során valamilyen módon mind alkotó munkavégzésre van szüksége, s ebben a fejlett problémamegoldó képesség nélkülözhetetlen.

Az iskolai oktatás során a problémamegoldó készség fejlesztésében jelentős szerepe van a feladatok megoldásának. Ezért kap megfelelő súlyt lapunkban a feladatmegoldók rovata is, amelynek következő számaiban számos, változatos lehetőséget kínálunk a fizika, kémia tárgyak tananyagaival kapcsolatban, melyeknek megoldása egy-egy felfedezéssel járó elégtételt, örömérzést fog eredményezni. Az újabb, bonyolultabb feladatok megoldására képesebbé tesznek a feladatmegoldó gyakorlatok fejlesztésével. Ennek rövidtávú hasznát remélhetően érezni fogjátok a tantárgyhoz való viszonyotok megváltozásában, a tantárgyversenyeken való eredményes szereplésetekben. Hosszútávon továbbtanulásotok során, s a mindennapok feladatainak ésszerűbb, könnyebb megoldásában fogjátok gyümölcsöztetni.

**M. E.** 

 $\overline{2012-2013/1}$  3

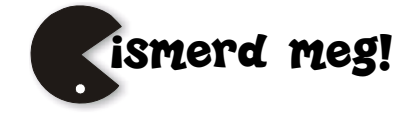

# **Mi a kromatográfia?**

### III. rész

Az FIRKA 2011/12. 6. számában bemutattunk néhány kromatográfiás eljárást, kezdve a papírkromatográfiától, amely a legelső, legrégebben használt módszer, majd a vékonyréteg kromatográfián át eljutottunk a modern műszeres analízis első képviselőjéhez, a gázkromatográfiához. Ebben a számban tovább folytatjuk a sorozatot: beszélni fogunk a nagyteljesítményű kromatográfiáról, valamint szó esik a méretkizárásos, ioncserés, és affinitás kromatográfiáról is.

*A nagy teljesítményű folyadékkromatográfia (HPLC- High Performance Liquid Chromatography),* a folyadékkromatográfiák közül a legelterjedtebb. Bár a technikát elsősorban kis molekulatömegű komponensek elválasztására, azonosítására dolgozták ki, ma már elterjedten alkalmazzák makromolekulák analízisére, izolálására, pl. fehérje és DNS vizsgálatára, jellemzésére is. A módszer elve, hogy a mozgófázis által szállított minta kölcsönhatásba lép egy vele nem elegyedő állófázissal, amely a kromatográfiás oszlop belső falán rögzített. A minta és az állófázis közötti kölcsönhatások különböző mértéke miatt megfelelő idő után (retenciós idő) a minta alkotóelemei egymástól elkülönülnek. Egy, a HPLC oszlop kifolyó végére szerelt detektor képes megkülönböztetni egymástól az eluenst valamint a minta komponenseit, és az alkalmazott detektor fajtájától függően, detektorjelt ad. A detektorjelt az idő függvényében ábrázolva egy kromatogramot kapunk, amelyen minden csúcs a minta egy-egy komponensét mutatja. A nagy teljesítményű kromatográfiás rendszer felépítése megfelel a hagyományos kromatográfiás rendszernek, lényeges különbség csupán az, hogy egyes moduláris elemeknek a magas nyomás és a gyors elúció miatt különleges követelményeknek kell megfelelniük.

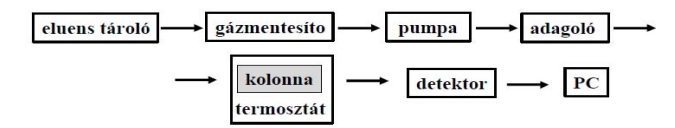

Az elúció módja többféle lehet. A legegyszerűbb megoldás az *izokratikus elúció,*  melynél a teljes kromatográfiás elválasztás során ugyanazt az oldószert használják. Komplex rendszerek elválasztására már egyetlen oldószer rendszerint nem elegendő: legalább kettőt kell alkalmaznunk úgy, hogy az elúció során a két komponens arányát, az elválasztás celjának megfelelően, pumpák segítségével, számítógépes vezérléssel változtatjuk. Ez a *gradiens elúció.* Változtatható pl az oszlopra kerülő oldószer ionerőssége, a pH-ja vagy a polaritása. Az oldószer aktuális paramétereit két vagy esetleg több oldószer keverésével állítják be. A keverő funkciója az, hogy a viszonylag nagy sebességgel beáramló két –, fizikai tulajdonságában sokszor eltérő – eluenst homogenizálja és az oszlopra már homogén oldószerelegy kerüljön. A légköri gázok oldódnak az oldószerekben, keveredésükkor gázbuborékok keletkeznek, ami az egyenletes folyadékadagolást akadályozza, ezért meg kell szüntetni. Erre használatos a gázmentesítő egység. A gáz-

**4** 2012-2013/1

mentesítés több módon történhet: vákuumozással, ultrahangos kigázosítással, vagy pedig héliumos kihajtással. A mintát pillanatszerűen kell az eluensbe juttatni. A mintaadagoló mikroliter nagyságrendű minták adagolását teszi lehetővé, térfogata változtatható. A kromatográfiás oszlopok szerepe az elválasztás. Bármely készülék esetén ez a kulcsfontosságú komponens. Hiába jó a készülék, ha az oszlop rossz, akkor nem lesz megfelelő az elválasztás. Az oszlop a nyomásnak és oldószernek megfelelően ellenálló, rozsdamentes acél, üveg vagy műanyag alapú. Mérete a felhasználási módtól függ, lehet analitikai vagy preparatív oszlop. A kromatográfiás rendszer fontos eleme a detektor. A vizsgált jel az esetek többségében optikai, sok esetben a törésmutatót vagy az igen érzékeny fluoreszcenciát méri.

A fényelnyelést mérő detektorok kiválasztásánál döntő szempont a hullámhossz. Amennyiben fehérje vagy nukleinsavak szétválasztása a feladat, a szűrővel működő, 280 nm, illetve 254 nm hullámhosszúságú fényt érzékelő detektorokra van szükség. De nagyobb érzékenység érhető el, ha a detektálást 210 nm körüli tartományban végezzük, mert ennél a hullámhossznál a kémiai kötések jelentős része erős optikai elnyelést mutat. Mivel azonban 210 nm körül az oldószerek fényelnyelése is gyorsan növekszik, ezért fontos a hullámhossz megválasztása előtt az oldószerek spektrumát megvizsgálni. A korszerű pásztázó (scanning) detektorok – hasonlóan az ún. diódasoros detektorokhoz – az átfolyó eluens spektrumát is meghatározzák. A kromatográfiás értékelésnél fontos a jelfeldolgozás, amit a korszerű készülékekben számítógép vezérel. A megjelenített jellemzők számát, pontosságát és a származtatott adatok számát a gyártó által szállított szoftver határolja be, A HPLC-nek két típusa ismeretes:

*A normál fázisú kromatográfia (Normal-Phase Liquid Chromatography, NPLC),* a polaritás alapján választja el a vizsgált minta komponenseit. Poláros állófázist és apoláros mozgófázist alkalmaz, viszonylag poláros anyagok elválasztására alkalmazható hatékonyan. A vizsgálni kívánt poláros anyag kapcsolatba lép a poláros állófázissal, s így visszamarad. Az kölcsönhatás erőssége nő a vizsgált anyag polaritásának növekedésével, ezáltal nő a retenciós idő. Ha a mozgófázisban polárisabb oldószereket használunk, csökken a vizsgálandó anyagok retenciós ideje, nagyon poláris oldószerek azonban megkötődhetnek az állófázis felszínén, így használatuk deaktiválhatja az oszlopot.

*Fordított fázisú kromatográfia (Reversed-Phase Liquid Chromatography, RPLC):* a hidrofób kölcsönhatások elvén működik és a viszonylag apoláros anyagok vizsgálatára alkalmas. Ennél a megoldásnál a poláros adszorbensből (pl. szilikagél) készített szemcse felületét meghatározott hosszúságú (legalább 5 szénatomos, legfeljebb általában 18 szénatomnyi), apoláros oldallánc "erdővel" ültetik be. Az adszorbens felülete így módosul, a szilikagél eredeti, poláros karaktere már nem érvényesül, helyette az oldalláncok apoláros tulajdonságai dominálnak. A fordított fázisú kromatográfiánál a leggyakrabban használt eluens általában az acetonitril, trifluor-ecetsav, metanol és víz különféle arányú elegye. Ilyen állófázisokat alkalmazva az apolárosabb molekulák retenciós ideje hoszszabb, míg a poláros molekulák gyorsabban eluálódnak. Apoláros oldószert adva a mozgófázishoz csökkenthetjük, míg polárosabb oldószer hozzáadásával növelhetjük a retenciós időt. A gyógyszeripar rendszeresen alkalmazza az RPLC-t a gyógyszerek minőségellenőrzése során.

A vizsgált molekula szerkezeti tulajdonságai fontos szerepet töltenek be a retenciós tulajdonságok meghatározásában. Általánosságban elmondhatjuk, hogy a nagyobb, hidrofób felülettel rendelkező vizsgálandó anyagok (C-H, C-C, ill. általában az apoláros kötések, mint pl. az S-S) retenciós ideje hosszabb. Másrészt a poláros csoportok, mint pél-

dául az -OH, -NH2, -COO- visszatartása kisebb. Ugyanakkor a nagyon nagy molekulák esetén az állófázis alkil láncai és a vizsgált anyag nagy felülete közötti kapcsolat hiányos lehet, valamint a molekuláknak gondot jelenthet az állófázis pórusaiba való belépés.

A hidrofób felülettel arányosan nő a retenciós idő. Az elágazó szénláncú vegyületek gyorsabban eluálódnak mint az egyenes láncú izomerjük, mivel kisebb a felületük. Hasonlóan, az egyszeres C-C kötésű vegyületek később eluálódnak mint a kettős vagy hármas kötésűek, mivel a kettős vagy hármas kötés rövidebb mint az egyszeres. További fontos tényező az elválasztás szempontjából a pH hatása, mivel megváltoztathatja a vizsgált anyag hidrofobicitását. Ezért a legtöbb módszer valamilyen pufferoldatot alkalmaz, például nátrium-foszfátot a pH szabályozására. A pufferek több szerepet is betöltenek: szabályozzák a pH-t, semlegesítik az állófázis felszínén maradt, aktív szilikát töltését, valamint ionpár képző reagensként semlegesítik a vizsgált anyag töltését. Az ammónium-formiátot gyakran használják tömegspektrometriás detektálás esetén a bizonyos vizsgált molekulák detektálhatóságának növelésére ammónium komplex kepződése miatt. Tömegspektrometriás vizsgálatoknál az eluenshez gyakran adnak illékony szerves savakat, például ecetsavat vagy még gyakrabban hangyasavat, viszont ritkán alkalmaznak trifluor-ecetsavat, mivel felhalmozódik a detektorban és az oldószer szállító rendszerben. A savak és pufferek hatása az alkalmazástól függ, de általában javítják a kromatográfiás meghatározás minőségét. A fordított fázisú oszlopok sokkal kevésbé sérülékenyek, mint a normál fázisú szilikaoszlopok.

#### *A HPLC módszer előnyei: gyorsasága.*

Míg a klasszikus ioncserélő kromatográfiánál az elúciós sebesség 6-20 mL/óra, a nagynyomású rendszereknél ez 1-2 mL/perc, ami az analízis idejét legalább tizedére csökkenti. Egy fehérjekeverék ioncserés elválasztása HPLC-vel átlag 15-25 perc alatt elvégezhető.

A HPLC-technikának igen jó a *felbontóképessége*. Ez elsősorban a finom szemcseméret miatt megnövekedett fajlagos felületnek köszönhető. *Nagy érzékenységével* és *hatékonyságával* lehetővé teszi az alacsony koncentrációban előforduló fehérjék, illetve fragmentumai preparálását és analízisét.

*A HPLC módszer hátrányai:* A HPLC-s rendszerek – mint általában minden magas fokra fejlesztett technika – a környezeti hatásokra fokozottan érzékenyek és a hibák zömének kijavítása szakembert igényel.

A finom szemcseméret miatt nagy nyomást és emiatt nagyteljesítményű, precízen vezérelt, pulzálásmentes *szivattyúkat* kell alkalmazni.

Az alkalmazott oszlopokba speciális berendezésekkel lehet az *álló fázist betölteni.* A felhasználó így a kereskedelemben kapható, költséges oszlopokra van utalva, amelyek mindamellett csak korlátozott ideig (kb 400-500 alkalommal) használhatók. A HPLC további gondja, hogy *az oldószernek igen jó minőségűnek* kell lennie, mivel az oszloptöltetek érzékenyek a szennyeződésre. A nagynyomású rendszereknél gyakrabban kerülünk szembe az *oszlopeltömődés* problémájával, mivel az elválasztandó keverék egyes komponenseinek instabilitása kicsapódáshoz vezethet, az oszlopon keletkező csapadék pedig sokkal nehezebben távolítható el, mint a hagyományos kromatográfia alkalmazásánál. Utóbbi problémák azonban ún. előtét (guard) oszlopokkal megelőzhetők és ezáltal a kromatográfiás oszlopok élettartamát is meg lehet hosszabbítani.

6 2012-2013/1

*Méretkizárásos kromatográfia (Size-exclusion chromatography SEC)*: a részecskéket az eltérő méretük alapján választja el. Gélszűréses kromatográfiaként is említik, mivel az állófázis gélszerkezetű. A gél és a vele érintkező külső folyadékfázis között az oldott anyagok elsősorban részecskéik méretétől függően oszlanak meg. A kisebb molekulák képesek belépni az állófázis pórusaiba, így lassabban eluálódnak, míg a nagyobb molekulák ki vannak zárva a pórusokból, így haladásuk gyorsabb. Általában csak kis felbontás érhető el vele, ezért csak a tisztítás utolsó lépéseként használják. Hasznos még tisztított fehérjék harmadlagos vagy negyedleges szerkezetének meghatározásában. Ugyanakkor az eljárást széleskörűen alkalmazzák poliszacharidok molekulatömegének meghatározására.

*Ioncserés kromatográfia (Ion-exchange chromatography)* esetén a retenció a töltéssel rendelkező ionok vagy molekulák és az állófázis töltéssel rendelkező részei között létrejövő kölcsönhatáson alapszik. Az ugyanolyan töltésű ionok nem kötődnek az oszlopon. Az elválasztást általában oszlopon végzik, de elképzelhető síkkromatográfiás megoldás is. Az ioncserés kromatográfiát általánosan használják fehérjék tisztítására. Az alábbi ioncserélő típusok ismeretesek:

- Polisztirol gyanták: a lánc stabilitását növelő keresztkötések kialakítására alkalmasak. Ezáltal nő a szelektivitás.
- Cellulóz és dextrán ioncserélők (gélek) ezeket nagyobb lyukméretük és alacsonyabb töltéssűrűségük teszi alkalmassá fehérjék elválasztására.
- Kontrollált lyukméretű üveg vagy porózus szilika.

Az ioncserélők általában a nagyobb töltésű és kisebb átmérőjű ionokat kötik jobban. Az ellenion koncentráció növelése csökkenti a retenciós időt. Kationcsere esetén a pH növelése csökkenti a retenciós időt, míg anioncsere esetén a pH csökkentésével érhető el a retenciós idő csökkentése.

Az ioncserés kromatográfiát a következő területeken használják széleskörűen: víztisztítás, nyomokban jelenlévő komponensek elődúsítása, fehérjék ioncserés kromatográfiája, szénhidrátok és oligoszacharidok magas pH-n végzett anioncserés kromatográfiája, stb.

#### *Affinitás kromatográfia (Affinity chromatography)*

Az affinitás kromatográfia biokémiai elegyek nagymértékben specifikus biológiai kölcsönhatásán alapuló módszer. Ilyen biológiai kölcsönhatás például az antigén és antitest, enzim és szubsztrát, illetve receptor (molekulában a központi atom) és ligandum (a központi atomhoz kapcsolódó atom vagy atomcsoport) közötti kapcsolat. A keresett molekula egy jól ismert és meghatározott tulajdonságát használjuk ki az affinitásos tisztítás során. A célmolekulát megkötjük az állófázis felületén. Mivel a többi molekula nem képes erre a specifikus kölcsönhatásra, ezek nem kötődnek meg az állófázison. Az állófázist ezután eltávolítjuk az elegyből, mossuk, majd a keresett molekulát eluáljuk az állófázisról.

### **Forrásanyag:**

- [1] CRC Handbook of Chromatography Volume II. CRC Press, Cleveland, Ohio 1972
- [2] Erdey László, Mázor László: Analitikai kézikönyv. Műszaki kk. 1974.

**Nagy Botond** 

Babeș-Bolyai Tudományegyetem, Kémia Kar

# **A súly és a súlytalanság állapota**

I. rész

#### **1. A testek súlya**

Egy test súlya alatt azt az erőt értjük, amellyel egy égitest vonzza az illető testet. A gömbszerűnek és homogénnek tekintett M tömegű égitesttől r≥R távolságra található m tömegű pontszerű test (mérete az égitest méretéhez viszonyítva nagyon kicsi) súlya (1. ábra):

m

$$
G = k \cdot \frac{m \cdot M}{r^2}.
$$

Ha a test épp az égitest felületén van (r=R), akkor a súlya:

$$
G_{o} = k \cdot \frac{m \cdot M}{R^{2}} \cdot
$$

Amennyiben a test a ρ sűrűségű égitest belsejében van (r<R), akkor a súlya

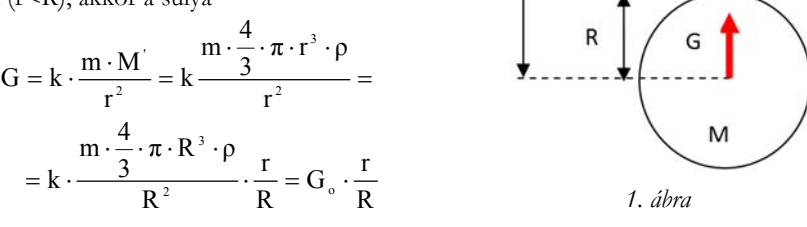

r

lesz (M' az r sugarú gömbben levő anyag tömege).

A test súlyának a változását az égitest középpontjától mért távolság függvényében a 2. ábra mutatja.

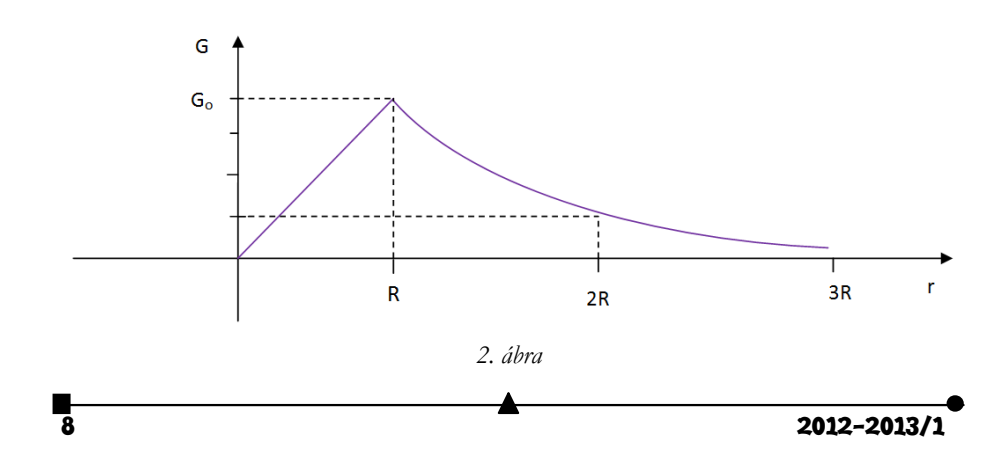

Mekkora legnagyobb értéket vehet fel az r a bolygók és a holdak esetében? A válasz a hatásgömb fogalmának az ismeretében adható meg. Egy adott bolygó Napra vonatkoztatott hatásgömbje az az rh sugarú gömb, amely középpontja egybeesik a bolygó középpontjával és belsejében egy űrjármű mozgását első megközelítésben csak a bolygó vonzóereje határozza meg, holott az űrjárműre még a nagy M<sub>N</sub> tömegű Nap is hat. Valamely Mb tömegű bolygó hatásgömbjének a sugarát az

$$
r_{_{h}}=d\cdot\!\left(\frac{M_{_{b}}}{M_{_{N}}}\right)^{\!2/5}
$$

összefüggéssel számíthatjuk ki, ahol d a bolygó és a Nap közötti távolság (fél nagytengely). Naprendszerünk nyolc bolygójának esetében a hatásgömb sugara az alábbi táblázatban (1. táblázat) található.

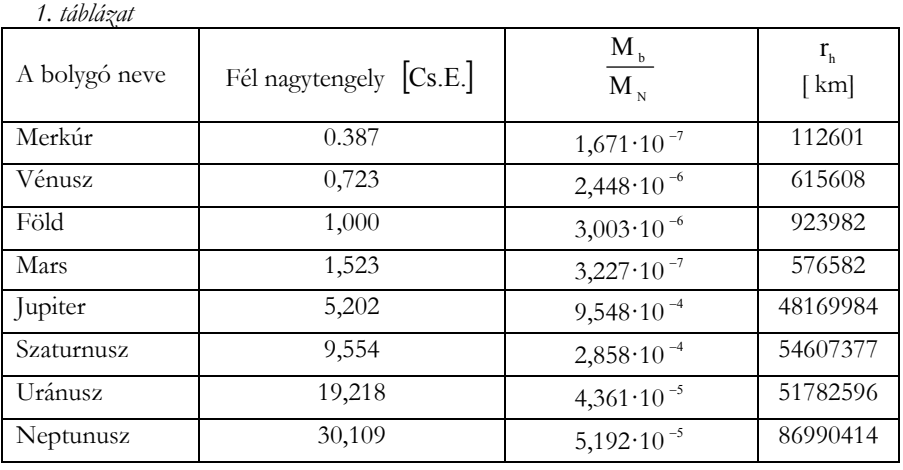

Következésképp, az r maximális értéke épp rh.

A Vénuszra utazás tanulmányozása három részre osztható:

- az első részben, amikor az űrhajó a Föld hatásgömbjében van, csak a Föld vonzóerejét vesszük figyelembe,
- a második részben, amikor az űrhajó kilépett a Föld hatásgömbjéből, de nem lépett be a Vénusz hatásgömbjébe (az utazás legnagyobbik része), csak a Nap vonzóerejével számolunk,
- a harmadik részben, amikor az űrhajó már belépett a Vénusz hatásgömbjébe, csak a Vénusz által kifejtett vonzóerőt tartjuk szem előtt.

Hasonlóképp végezhetünk az űrhajó mozgására vonatkozóan megközelítő tanulmányt más bolygóra utazás esetében is.

A Hold hatásgömbjét a Földre vonatkoztatjuk:

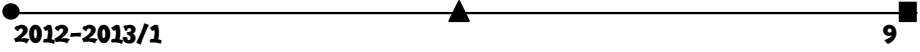

$$
r_{\text{hH}} = d_{\text{FH}} \cdot \left(\frac{M_{\text{H}}}{M_{\text{F}}}\right)^{2/5} = 384400 \text{km} \cdot \left(\frac{1}{81,3}\right)^{2/5} \approx 66000 \text{ km}.
$$

A Holdra utazás elemzése két részre tagolható:

- az első részben, amikor az űrhajó még nem lépett be a Hold hatásgömbjébe, csak a Föld vonzóerejét vesszük figyelembe,
- a második részben, amikor az űrhajó már belépett a Hold hatásgömbjébe, csak a Hold által kifejtett vonzóerőt tartjuk számon.

Bármely test egy adott bolygó felületének a szomszédságában a G<sub>o</sub> súlya hatására légüres térben ugyanazzal a gyorsulással (gravitációs gyorsulás) esik a bolygó középpontja felé:

$$
g = \frac{G_{\circ}}{m} = k \cdot \frac{M}{R^2}.
$$

Minthogy Naprendszerünk különböző égitesteinek a felületén a gravitációs gyorsulás értéke más és más (2. táblázat), azt eredményezi, hogy az azonos tömegű testek súlya a különböző égitestek felületén nem lesz egyenlő értékű. Egy embernek például a Hold felületén levő súlya 6-szor kisebb a Föld felületén mért súlyánál.

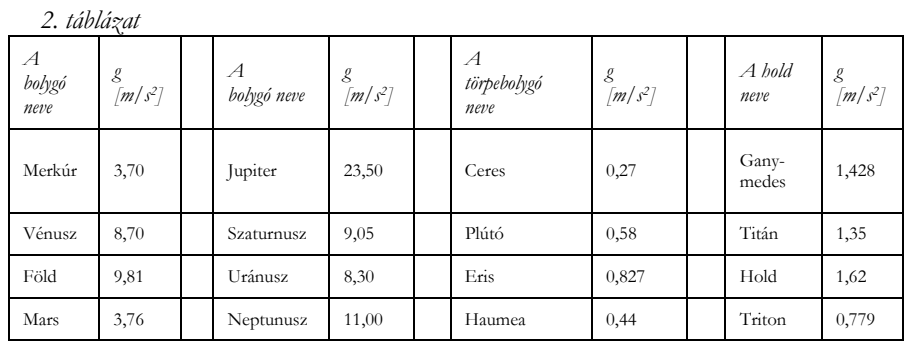

### **Irodalom**

- [1] L. M. Atanasiu: Mechanikai mozgások világában, Ifjúsági Könyvkiadó, Bukarest, 1963
- [2] P. L. Kapiţa: Probleme de fizică, Editura Ştiinţifică şi Enciclopedică, Bucureşti, 1986
- [3] Lukács Ernőné, Péter Ágnes, Tarján Rezsőné: Tarkabarka Fizika, Móra Ferenc Ifjúsági Könyvkiadó, Budapest, 1983
- [4] Dr. Szalay Béla: Fizika, Műszaki Könyvkiadó, Budapest, 1982
- [5] L. V. Taraszov, A. N. Taraszova: Fizikai kérdések és feladatok, Gondolat Könyvkiadó, Budapest, 1978
- [6] Ifj. Dr. Xántus János: A tengerfenéktől a csillagokig, Ifjúsági Könyvkiadó, Bukarest, 1960

**Ferenczi János**, Nagybánya

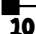

 $\triangle$  2012-2013/1

# **Számítógépes grafika**

XXIII. rész

#### **Grafika DOS alatt – I.**

A DOS operációs rendszer a személyi számítógépek szöveges üzemmódú parancssoros operációs rendszere.

Grafikus alkalmazásokat is lehetett DOS alatt készíteni, ha a számítógépben a videokártya ezt megengedte. Az 1980-as évek végén, az 1990-es évek elején, közepén a grafikus üzemmódot egyértelműen meghatározta a videokártya memóriájának a nagysága. A videokártyák nem rendelkeztek külön GPU-val, minden műveletet a CPU végzett el.

A számítógépünkhöz többféle grafikus kártyát csatolhatunk. Ennek megfelelően a grafikus üzemmódban a felbontás és színeinek száma (ezek a grafikus kártya legjellemzőbb adatai) eltérőek voltak.

A legismertebb grafikus kártyák:

- CGA (Color Graphics Adapter) 320×200 képpont, 16 szín; 640×200 képpont, 2 szín (monochrome)
- MCGA (Multi Color Graphics Adapter) 320×200 képpont, 256 szín
- TANDY 320 ×200 képpont, 16 szín
- HERCULES (vagy röviden HERC) 720348 képpont, monochrome (2 szín)
- EGA (Enached Graphics Adapter) 640×350 képpont, 16/64 szín
- VGA (Video Graphics Array) 640×480 képpont, 16/64/256 szín; 800×600 képpont, 256 szín (SVGA 512 KB memória); 1024768 képpont, 256 szín (SVGA 1 MB memória)
- XGA (eXtended Graphics Array) felbontása és színek száma azonos a VGAval, de sebessége DOS-ban 90%-kal, Windows-ban 50%-kal nagyobb.
- A számítógépek hőskorában csak szöveges üzem-

mód létezett. A programok az eredményeket a szöveges képernyőn vagy a nyomtatón jelenítették meg, a felhasználók vizuális igényeinek megfelelően azonban a programozók itt is megtalálták a módját annak, hogy grafikus ábrákat állítsanak elő. A legegyszerűbb grafikák (de felépítés, generálás szempontjából talán a legbonyolultabbak) a szöveges karakterekből kirakott képek voltak. Ekkor egy egyszerű soronkénti kiírással szöveges üzemmódban karaktereket jelenítettünk meg a képernyőn (vagy a nyomtatón), amelyek távolról figyelve képpé álltak össze.

Manapság ez művészeti irányzattá fejlődött, speciális generáló szoftvereket is írtak, vagy gyűjteményes kiállításokat is szerveznek (pl. *http://www.ascii-art.de/, http://chris.com/ascii/*)

> 1. ábra *Virág karakterekből (készítette Susie Oviatt), valamint 3D hatású karakterekből kirakott kép*

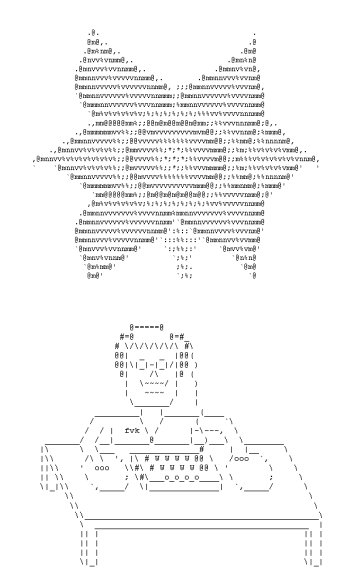

Fejlettebb technika volt a számítógép memóriájában lévő karaktertábla átdefiniálása, számos DOS alatti számítógépes játék készült így.

A karakterek is pontokból vannak definiálva, minden karaktert egy "pontmátrix" ír le, a mátrix sorait byte típusú számokká konvertálva. Nem kellett mást tenni, mint átrajzolni a karaktereket, például az 'A' karakter képe helyett egy olyan számsorozatot beírni, amely egy téglafal pontmátrix-képének felel meg, így valahányszor kiírtuk az 'A' betűt a képernyőre, nem az 'A' karakter képe (*glyph*) jelent meg, hanem a téglafal.

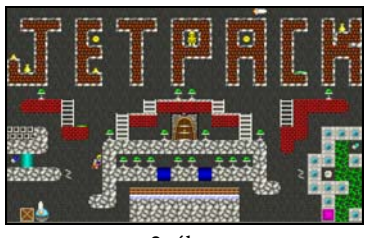

2. ábra *Glyph-ek átdefiniálása DOS alatt* 

Egy másik közkedvelt DOS-os grafikus megoldás a BOB-ok programozása volt. A *BOB*-ok (*Blitter OBject*) olyan 256 színű, téglalap alakú grafikai objektumok, melyek tetszőlegesen mozgathatóak, eltüntethetők és megjeleníthetőek. Az elnevezés az Amiga gépekről származik. BOB-nak tekinthető például az egér ikonja grafikus képernyőn, ami általában nyíl formájú. Vagy például BOB egy játékban egy futó ember. Egy BOB bizonyos részein áttetsző (transzparens) lehet, vagyis ott az látszik, ami mögötte van. A BOB memóriában lévő grafikus adatait *shape*-nek nevezzük. Egy *W* szélességű, *H* magasságú shape helyfoglalása *W*×*H* byte.

A BOB-okat általában objektumorientáltan szokás programozni magas szintű nyelvekben, de a gyorsaság miatt igen elterjedt az assemblyben való programozás is.

Assemblyben a grafikus üzemmódot a 10h megszakításon (*video and screen services*) keresztül lehet elérni.

A videomód beállítása a 00h funkcióval történik.

Például az MCGA (320×200, 256 színű) üzemmódot, amely az egyetlen hagyományos 256 színű üzemmód, így kell bekapcsolni:

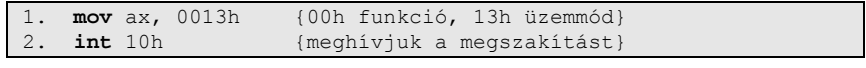

Visszatérni szöveges üzemmódba:

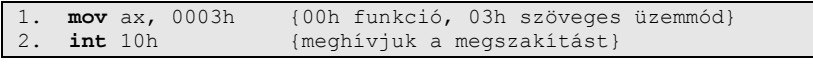

A képernyő memóriabeli kezdőcíme az A000:0000, egy byte egy pixelnek felel meg, a pixelek sorfolytonosan vannak tárolva, balról jobbra, fentről lefelé. Az *Ox* koordinátatengely tehát balról jobbra nő, az *Oy* koordinátatengely pedig fentről lefelé. A képernyő helyigénye 320×200, azaz 64000 byte.

Az MCGA képszerkezetének megfelelően, egy (*x*, *y*) koordinátájú pixel ofszettcímét a videomemóriában a CÍM = 320\**y*+*x* képlettel határozhatjuk meg.

Egy *C* színű, (*x*, *y*) koordinátájú pixelt tehát így rajzolhatunk ki:

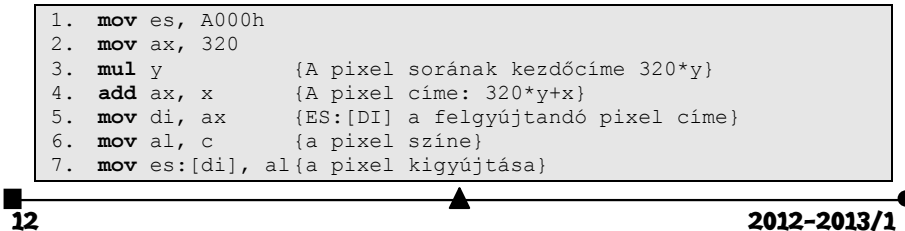

Egy (*x*, *y*) koordinátájú pixel színének a lekérdezése:

```
1. mov es, A000h<br>2. mov ax, 320
2. mov ax, 320 (A kép szélessége 320 pixel}<br>3. mul y (A pixel sorának kezdőcíme:
3. mul y {A \text{ pixel sorának kezdőcíme: } 320*y}<br>4. add ax, x {A \text{ pixel címe: } 320*y+x}4. add ax, x <br>5. mov di, ax <br>{ES: [DI] a leolvasandó
5. mov di, ax (ES:[DI] a leolvasandó pixel címe)<br>6. mov al, es:[di] {a szín az AL-ben}
                                      6. mov al, es:[di] {a szín az AL-ben}
```
Közkedvelt, széles körben elterjedt, grafikai megjelenítésre képes magasszintű programozási nyelv a *LOGO*.

A programozási nyelvet és a hozzá kapcsolódó pedagógiai elveket Seymour Papert, amerikai matematikus dolgozta ki az 1960-as években. *LOGO* az interpreter (értelmező) nyelvek közé tartozik, azaz közvetlenül lehet utasítást adni és végrehajtatni. Grafikai része alapján az automata elvű nyelvek közé, szövegkezelő része alapján pedig a funkcionális nyelvek családjába sorolható.

*LOGO*-ban nincs hagyományos értelemben vett változó, mert a változók száma, típusa, elnevezése rögzített illetve utasítások paraméterei lehetnek. A paraméterek érték szerinti paraméterek, híváskor kapnak értéket. Eljárások, ciklusok paraméter függőek lehetnek. A paraméterfüggő ciklus csak egy primitív, ciklusváltozó nélküli, adott lépésszámú lehet. Minden más feladatra rekurzív eljárást célszerű írni.

A *LOGO* grafikus rendszere a *teknőc-grafika*. Eredeti állapotában a képernyő közepén lévő teknőc jellemzője a helye és iránya. Megtanítható tetszés szerint alakzatok rajzolására, mozgó ábrák készítésére, a toll és a rajzlap színének változtatására, matematikai műveletekre, véletlen jelenségek bemutatására, szövegírásra, zenélésre, animációra. A teknőc által a képernyőn megtett út a grafikus ábra. A nyelv utasításai a teknőc vezérlésére szolgálnak.

Példa: egy 100 egység oldalú négyzet kirajzolása:

1. **forward** 100 2. **right** 90 3. **forward** 100 4. **right** 90 5. **forward** 100 6. **right** 90

7. **forward** 100

A 3. ábrán látható spirál kirajzolása rekurzív módon:

```
1. to spiral :size 
2. if :size > 30 [stop] 
3. forward :size right 15 
4. spiral :size *1.02<br>5. end
    5. end
```
Meghívás például:

1. spiral 10

DOS alatt számos – ma is használatos – magasszintű programozási nyelv biztosított grafikus lehetőségeket. 3. ábra. *Spirál LOGO-ban* 

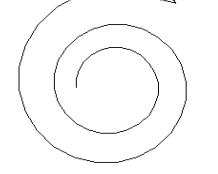

 $\lambda$ 

A következőkben a *Turbo (Borland) Pascal* grafikus lehetőségeit tekintjük át, ezek – mivel a fordítóprogramot és a környezetet ugyanaz a cég írta (Borland) – ugyanúgy működnek DOS alatti *Borland C++*-ban is – természetesen az eljárásokat, utasításokat a *C++* szintaxisának megfelelően kell írni.

#### **Graph3 – A Borland teknőc-grafikája**

A Graph3 a *Turbo Pascal* 3.0-val való kompatibilitást biztosítja és a *TURTLE* grafikus rendszert implementálja. A *TURTLE* grafikus rendszer a *LOGO* programozási nyelvből jól ismert "teknős*béka"* által megtett út szerint rajzol. Parancsai előre, hátra, jobbra, balra való mozgatást, valamint forgatásokat tartalmaznak. A koordináták a képernyő középpontjá-<br>hoz relatívak. 4. ábra a Cratha kesztin

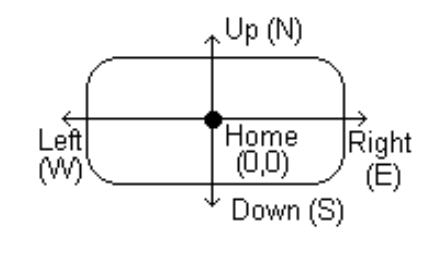

*A Graph3 koordinátarendszere* 

#### **Függvények, eljárások**

**a.)** *Grafikus mód inicializáló*

procedure **GraphColorMode**;

Beállítja a 320×200-as színes grafikus üzemmódot és elvégzi a grafikus egység működéséhez szükséges memóriafoglalásokat.

```
procedure GraphMode;
```
Beállítja a 320×200-as fehér-fekete grafikus üzemmódot.

```
procedure HiRes;
```
640200-as nagyobb felosztású grafikus üzemmódra tér át.

#### **b.)** *Rajzoló*

```
procedure Arc(X, Y, Angle, Radius, Color: integer); 
  Egy Radius sugarú, Angle szögű, X, Y középpontú, Color színű körívet 
  rajzol.
```
procedure **Circle**(X, Y, Radius, Color: integer); Egy Radius sugarú, X, Y középpontú, Color színű kört rajzol.

procedure **Draw**(X1, Y1, X2, Y2, Color: integer);

Az (X1, Y1) koordinátájú pontot összeköti az (X2, Y2) koordinátájú ponttal egy Color színű szakasszal.

### **c.)** *A TURTLE grafikus rendszer*

```
procedure Back(Dist: Integer); 
  Visszalépteti a teknősbékát Dist távolságnyira. 
procedure ClearScreen; 
  Letörli az aktív ablakot és a teknősbékát kezdeti (Home) állásba viszi. 
procedure Forwd(Dist: Integer); 
  Előre lépteti a teknősbékát Dist lépéssel. 
function Heading: Integer;
```
Megadja az aktuális békairányt.

<u>а</u><br>14 2012-2013/1

```
procedure HideTurtle; 
   Elrejti a teknőst. 
procedure Home; 
   Kezdeti pozícióba (Home) helyezi a békát. 
procedure NoWrap; 
  Letiltja a kilépéses rajzolást. Ha az aktív ablakon átlépett, akkor a másik felén 
  alul jelenik meg. 
procedure PenDown; 
  "Leengedi a tollat" vagyis a béka bármely mozdulata rajzolással jár.
procedure PenUp; 
  "Felemeli a tollat", vagyis léptetéskor nem rajzol.
procedure SetHeading(Angle: Integer); 
   A megadott Angle irányba állítja a békát. 
procedure SetPenColor(Color: Integer); 
   A toll színét állítja be. 
procedure SetPosition(X, Y: Integer); 
   A teknőst a megadott X, Y helyre mozdítja, rajzolás nélkül. 
procedure ShowTurtle; 
  Láthatóvá teszi a teknőst. 
procedure TurnLeft(Angle: Integer); 
   Angle szögben balra fordítja a teknőst. 
procedure TurnRight(Angle: Integer); 
  Angle szögben jobbra fordítja a teknőst. 
procedure TurtleDelay(Delay: integer); 
   A teknős lépései között Delay-nyi idő telik el. 
procedure TurtleWindow(X, Y, W, H: Integer); 
   Egy grafikus ablakot definiál az (X, Y) pontból H magasságra és W szélességre. 
function TurtleThere: Boolean; 
  Teszteli, hogy a béka látható-e az aktív ablakban. 
procedure Wrap; 
   A béka kiléphet az aktív ablak kereteiből, 
  a rajzolás folytatódik. 
function Xcor: Integer; 
   A béka aktuális X koordinátáját adja meg. 
function Ycor: Integer; 
   A béka aktuális Y koordinátáját adja meg.
```
### **Példaprogram**

*Rajzoljuk ki teknőc-grafikával a Koch-pelyhet!* 

5. ábra *A Koch-pehely* 

```
1. program Turtle;<br>2. uses Graph3;
       2. uses Graph3; 
\frac{3}{4}.
       4. procedure Lep(l, n: integer); forward; 
5.
6. procedure Pehely(1, n: integer);<br>7. var i: integer;
7. var i: integer;<br>8. begin
8. begin
9. for i := 1 to 3 do 
            10. begin 
11. Lep(1, n);<br>12. TurnRight(
12. \frac{12}{13} TurnRight(120);
13. end; 
       14. end; 
15.16.16. procedure Lep;<br>17. begin
17. begin
         if n = 0 then <math>Forwd(1)</math>19. else
20. begin
21. Lep(1 \text{ div } 3, n-1);<br>22. TurnLeft(60);
22. TurnLeft(60);<br>23. Lep(1 div 3,
23. Lep(1 div 3, n-1);<br>24. TurnRight(120);
24. TurnRight(120);<br>25. Lep(1 div 3, n-
25. Lep(1 \text{ div } 3, n-1);<br>26. TurnLeft(60);
                     TurnLeft(60);
27. Lep(l div 3, n-1); 
28. end; 
       end;
30.31.31. var i: integer; 
       32. begin
33. HiRes;<br>34. Pehely
34. Pehely(-90, 2);<br>35. Pehely(160, 4);
35. Pehely(160, 4);<br>36. SetPosition(-60
          SetPosition(-60, 30);
37. ShowTurtle;<br>38. readln;
38. readln;<br>39. end.
       39. end.
```
**d.)** *Színhasználat*

```
procedure ColorTable(C1, C2, C3, C4: integer); 
      Egy színtranszlációs táblázatot hoz létre. 
   procedure GraphBackground(Color: integer); 
      A háttérszínt állítja be Color színűre. 
   procedure Palette (N: integer) ;
      Aktívvá teszi az N által azonosított palettát. 
   procedure HiResColor(Color: integer); 
      Color színűre állítja a rajzolást 640×200-as grafikus üzemmódban.
e.) Festés, kitöltés
```

```
procedure FillScreen(Color: integer); 
  Color színnel tölti ki az aktív ablakot. 
procedure FillShape(X, Y, FillCol, BorderCol: integer);
```
 $\overline{16}$  2012-2013/1

Bármely satírozás területét az adott FillCol színnel tölti ki. A kitöltés az (X, Y) koordinátájú pontból indul és a BorderCol színnel határolt területet fogja be. Hasonlóan működik a Graph.FloodFill eljáráshoz.

- procedure **FillPattern**(X1, Y1, X2, Y2, Color: integer); Az X1, Y1, X2, Y2 pontok által meghatározott négyszöget festi ki Color színnel.
- procedure **Pattern**(var P);

Egy 88-as méretű kitöltőminta mátrixot definiál.

#### **f.)** *Általános*

procedure **GraphWindow**(X1, Y1, X2, Y2: integer);

Az X1, Y1, X2, Y2 koordinátájú pontok által meghatározott grafikus ablakot definiálja.

procedure **Plot**(X, Y, Color: Integer);

Az X ,Y koordinátájú pontba kitesz egy Color színű pixelt.

procedure **GetPic**(var Buffer; X1, Y1, X2, Y2: integer);

Az X1, Y1, X2, Y2 koordinátájú pontok által meghatározott területet (téglalapot) a Buffer változóba tárolja. Ezt később a PutPic eljárással lehet visszaállítani.

procedure **PutPic**(var Buffer; X, Y: integer);

A Buffer változóban tárolt grafikus területet kiteszi az X, Y ponttól kezdődően.

### **Konstansok**

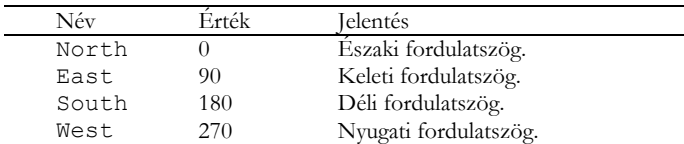

**Kovács Lehel** 

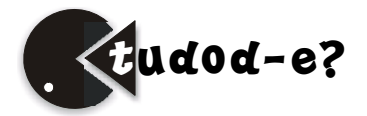

# **Egyszerű programok kezdőknek**

VIII. rész

### **Életjáték**

*3. feladat*: Életjáték (29 pont) – Nemes Tihamér OKSzTV 2012; Második forduló; I. korcsoport: 5–8. osztályosok

Az *N*\**N*-es négyzetrács mezőit *cellák*nak, a korongokat *sejtek*nek nevezzük. Egy cella környezete a hozzá legközelebb eső 8 mező (tehát a cellához képest "átlósan" elhelyezkedő cellákat is figyelembe vesszük). Egy sejt/cella szomszédjai a környezetében lévő

function **GetDotColor**(X, Y: Integer): integer; Az X, Y koordinátájú pont színével tér vissza.

sejtek. A játék körökre osztott, a kezdő állapotban tetszőleges számú (egy vagy több) cellába sejteket helyezünk. Ezt követően a játékosnak nincs beleszólása a játékmenetbe. Egy sejttel (cellával) egy körben a következő három dolog történhet:

- A sejt túléli a kört, ha két vagy három szomszédja van.
- A sejt elpusztul, ha kettőnél kevesebb (elszigetelődés), vagy háromnál több (túlnépesedés) szomszédja van.
- Új sejt születik minden olyan cellában, melynek környezetében pontosan három sejt található.

Fontos, hogy a változások csak a kör végén következnek be, tehát az "elhalálozók" nem akadályozzák a születést és a túlélést (legalábbis az adott körben), és a születések nem mentik meg az "elhalálozókat".

Készíts programot (jatek.pas, …), amely beolvassa a négyzetrács méretét (2 ≤ *N* ≤ 10), a kezdetben felteendő sejtek számát (2 ≤ *M* ≤ 10), a lépések számát (1≤ *L* ≤ 100), valamint a sejtek sor- és oszlopindexét (1 ≤ *S*(*i*), *O*(*i*) ≤ *N*), majd lejátssza a játékot *L* lépésen át!

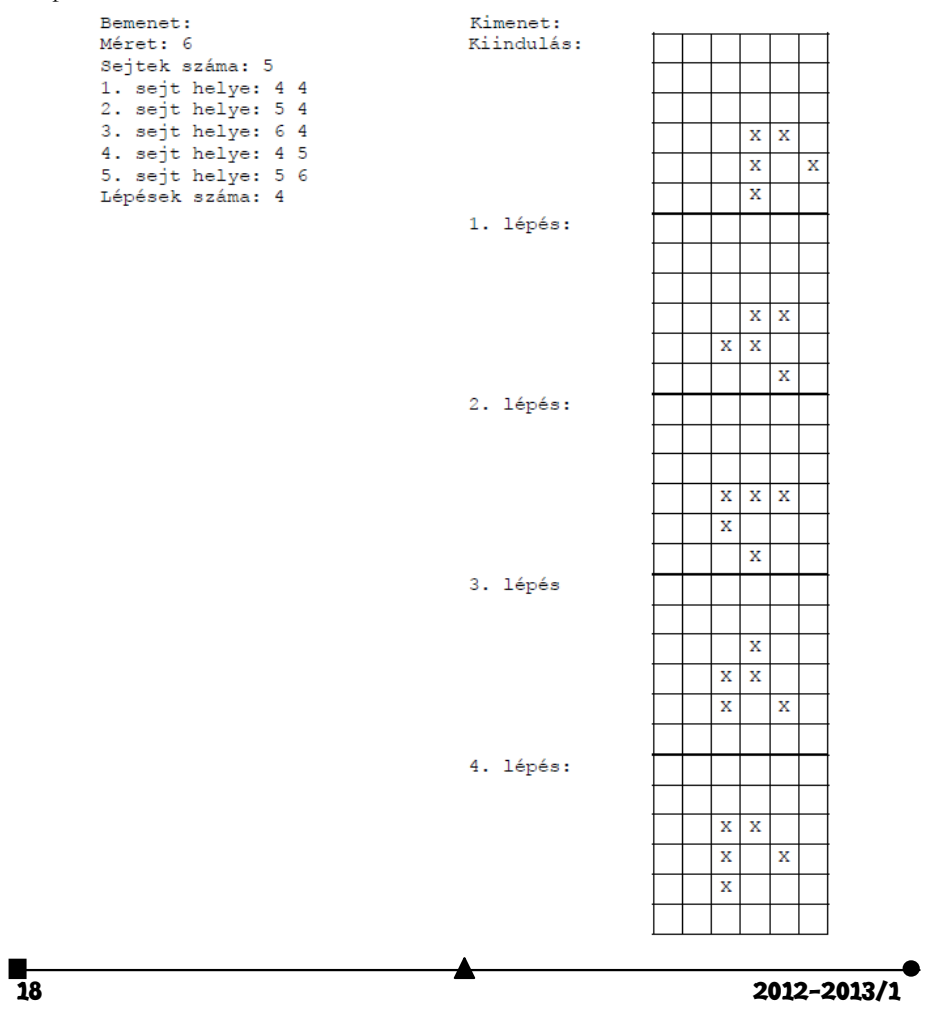

#### **Megoldás**

```
program Jatek; 
type
   TJatek = array[1..10, 1..10] of boolean; 
{ Kiiras } 
procedure Kiir(k: byte; Cellak: TJatek; N: byte); 
var
  i, j: byte; 
begin
   if k=1 then writeln('Kiindulas:') 
         else writeln(k-1, '. lepes:'); 
   for i := 1 to N do
    begin
    for j := 1 to N do
      if not Cellak[i, j] then write('.') 
                           else write('X'); 
     writeln; 
    end; 
   readln; 
end; 
{ Szomszedok szama} 
function Szomszedok(x, y: byte; Cellak: TJatek; N: byte): byte; 
var
  sz: byte; 
begin
  sz := 0;if (x-1 > 0) and (y-1 > 0) and \text{Cellak}[x-1, y-1] then \text{inc}(sz);
  if (x-1 > 0) and Cellak[x-1, y] then inc(sz);
  if (x-1 > 0) and (y < N) and Cellak[x-1, y+1] then inc(sz);
  if (y-1 > 0) and Cellak[x, y-1] then inc(sz);
  if (y < N) and Cellak[x, y+1] then inc(sz);
  if (x < N) and (y > 0) and Cellak[x+1, y-1] then inc(sz);
if (x < N) and Cellak[x+1, y] then inc(sz);
if (x < N) and (y < N) and Cellak[x+1, y+1] then inc(sz);
   Szomszedok := sz; 
end; 
var
   N, M, L: byte; 
   Cellak, UjCellak: TJatek; 
   i, j, k, x, y, sz: byte; 
begin
   { Lenullazas } 
   for i := 1 to 10 do
   for j := 1 to 10 do
     Cellak[i, j] := false; 
   { Beolvasas } 
   write('Meret: '); readln(N); 
  write('Sejtek szama: '); readln(M);
   for i := 1 to M do
   begin
    write(i, '. sejt helye: '); readln(x, y);
    Cellak[x, y] := true; 
    end; 
   write('Lepesek szama: '); readln(L); 
   { Elet }
```

```
 UjCellak := Cellak; 
 Kiir(1, Cellak, N); 
 for k := 2 to L+1 do
   begin
     for i := 1 to N do
      for j := 1 to N do
        begin
         sz := Szomszedok(i, j, Cellak, N); 
         if Cellak[i, j] then
           begin
            if (sz < 2) or (sz > 3) then UjCellak[i, j] := false; 
           end
         else if (sz = 3) then UjCellak [i, j] := true; 
        end; 
     Cellak := UjCellak; 
    Kiir(k, Cellak, N); 
    end; 
   readln; 
end.
```
#### **Mire kell vigyázni?**

A feladat megoldásánál szem előtt kell tartanunk egy pár fontos programozási lépést:

- 1. Az adatok lenullázása, a mátrix inicializálása.
- 2. A mátrix esetében melyik a sor és melyik az oszlop index.
- 3. Ne lépjünk ki a mátrixból a szomszédok megszámolásánál.
- 4. Ha a változások csak a kör végén következhetnek be, segédváltozót (egy új mátrixot) kell hogy használjunk az adatok tárolására.
- 5. Az *és* logikai művelet helyes használata.

**Kovács Lehel István** 

# **Tények, érdekességek az informatika világából**

*Microsoft termékek* 

- $\blacksquare$  Windows 1.0 (1985)
- **Windows 2.0 (1987)**
- Windows 3.0, 3.1 és Windows for Workgroups 3.11 (1993)
- Windows NT 3.1 (1993)
- $\blacksquare$  Windows NT 3.5 (1994)
- $\blacksquare$  Windows NT 3.51 (1995)
- **Windows 95 (1995)**
- Windows 95 második kiadás (1996) (Operation System Release 2; OSR2)
- $\blacksquare$  Windows NT 4.0 (1996)
- Windows 98 (1998)
- Windows 98 második kiadás (1999) (Second Edition; SE)
- Windows Me (2000) (Millennium Edition)
- Windows 2000 Professional (1999)
- Windows XP (2001) (Experience; XP)

**20 2012-2013/1** 

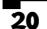

- Windows XP Home Edition
- Windows XP Professional
- Windows XP Media Center Edition
- Windows XP Tablet PC Edition
- Windows XP 64-Bit Edition (2004)
- $\blacksquare$  Windows Vista (2006–2007)
- Windows Vista Starter (Magyarországon nem került forgalomba)
- Windows Vista Home Basic
- Windows Vista Home Premium (kb. az XP Home-nak megfelelő)
- Windows Vista Enterpise
- Windows Vista Business (kb. az XP Professionalnak megfelelő)
- **Windows Vista Ultimate**
- $\blacksquare$  És a különleges "N" verziók
- $\blacksquare$  Windows 7 (2009)
- Windows 7 Starter
- Windows 7 Home Basic
- Windows 7 Home Premium (kb. az XP Home-nak megfelelő)
- Windows 7 Professional (kb. az XP Professional-nak megfelelő)
- Windows 7 Ultimate
- Windows 7 Enterpise
- Windows 8 (Várható megjelenés: 2012)
- (A Milestone 3 fejlesztési fázisnál tart.)
- Windows NT 3.1 Advanced Server (1993)
- Windows NT Server 3.5 (1994)
- Windows NT Server 3.51 (1995)
- Windows NT Server 4.0 (1996)
- Windows NT Server 4.0 Enterprise Edition (1997)
- Windows NT Server 4.0 Terminal Server Edition (1998)
- Windows 2000 Server-család
- Windows 2000 Server
- Windows 2000 Advanced Server
- Windows 2000 Datacenter Server
- Windows Server 2003
- Windows Server 2003, Web Edition
- Windows Server 2003, Standard Edition
- Windows Server 2003, Small Business Server ("SBS", ez nagy vonalakban a Standard Edition + MS Exchange)
- Windows Server 2003, Enterprise Edition
- Windows Server 2003, Datacenter Edition
- Windows Server 2008 (Longhorn Server)
- Windows CE .NET (lásd még: Windows CE 3.0)
- Windows XP Embedded (2001)
- DirectX
- Windows Media Player
- Windows Movie Maker

- **Windows Live Messenger**
- Internet Explorer 1.0
- Internet Explorer 2.0
- Internet Explorer 3.0
- Internet Explorer 4.0
- Internet Explorer 5.0, 5.5
- Internet Explorer 6
- Internet Explorer 7
- Internet Explorer 8
- Internet Explorer 9
- Internet Explorer 10 (fejlesztés alatt)

# **Logikai alapműveletek és áramkörei…**

### I. rész

Általában állításainkat, megállapításainkat, *ítéletek*ben fejezzük ki (jelöljük ezeket nagybetűkkel). (Lásd: [1]).

**Például: A**=a fű zöld, **B**=a béka emlős állat, **C**=kétszer kettő egyenlő öttel, **D**=a négyzetnek két átlója van, stb.

Logikailag fontos, hogy eldönthető legyen, hogy az illető ítélet *igaz* vagy nem igaz, azaz *hamis*. Ha az ítélet *igaz,* hozzárendeljük az **1** logikai értéket, amennyiben *hamis,* a **0**-t.

Az adott példák esetén az A, B, C, D ítéletváltozók értéke: A=1, B=0, C=0, D=1. Ítéletekből az "és", a "vagy", a "nem", a "ha ... akkor ...", az "akkor és csak **akkor … ha …"** (kötő)szavakkal újabb ítéletek képezhetők. Ezek mindegyikének,

 $\bullet$  Az  $\mathscr{A}\mathscr{E}$ <sup>*n*</sup>(konjunkció):

rendre, megfelel egy elemi logikai művelet:

 Az **E***=esik az eső*, valamint az **F***=fáradt vagyok*, ítéletekből az "*esik az eső* **és** *fáradt vagyok*" összetett ítélet képezhető. Ez a logikai művelet az **"és"** (konjunkció), jele: Λ. Így az "**E**Λ**F**" *logikai formula* olvasata "**E és F**".

### $\bullet$  A *"vagy*" (alternatíva):

 Az "*esik az eső* **vagy** *fáradt vagyok*" összetett ítéletnél az alternatíva (a megengedő **vagy**) műveletét használjuk, jele: V. Ezt, az "EVF"–t, az új ítélet képletét, "E vagy F"nek olvassuk.

● A *"tagadás"* (negáció):

Az E=esik az eső ítélet elé helyezzük a "nem" tagadó-szót. Ezzel egy újabb, a "**nem** *esik az eső*" ítélethez jutunk, amely az előbbinek a *tagadása-negációja* (felülvonással jelöljük). Ezért az  $\overline{E}$ , **nem E**"-nek olvasandó.

● Az "*implikáció"*:

"Ha a háromszög A szöge tompaszög, akkor a háromszög B és C szöge hegyesszög", összetett ítélet, a **T**=a háromszög A szöge tompaszög, illetve a **H**=a háromszög B és C szöge hegyes-szög, ítéletek implikációjának nevezzük, jele . Itt a **T** feltételből (premiszszából) következik a **H** következmény (konklúzió), vagyis a **T** implikálja a **H**-t,  $T \Rightarrow H$ .

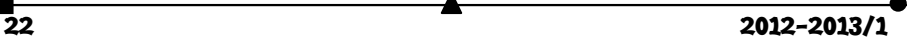

#### ● Az "ekvivalencia":

 Legyen most a két kijelentés – ítélet – **R**=a töltések taszítják egymást, valamint **Q=**a töltések azonos előjelűek. Elektrosztatikai ismereteink alapján állíthatjuk, hogy "a töltések **akkor és csak akkor** taszítják egymást **ha** a töltések azonos előjelűek". Ezzel az új – összetett ítélettel – mondjuk ki a két összetevő ítélet egyszerre bekövetkező érvényességét vagy érvénytelenségét, vagyis azt, hogy az **R** és a **Q** ítéletek logikailag egyenértékűek. Ezt az **R Q** -val jelöljük és **R** ekvivalens **Q**-val, olvassuk.

- A matematikai tételek kijelentésénél is, rendszerint, használják az implikáció vagy az ekvivalencia logikai műveleteit.
- A felsorolt öt logikai művelet egyszerű logikai formulához (képlethez) vezet, amelyeknek a logikai értéke szintén **1** vagy **0**, szerint, hogy a kapott ítélet igaz illetve hamis. Lásd a táblázatot:

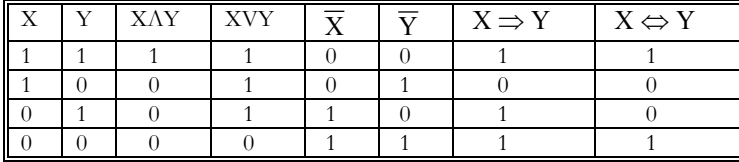

- A logikai változók értelmezési tartománya {0, 1} és a formulák (mint logikai függvények) érték-készlete szintén {0, 1}.
- Összetettebb logikai formulákhoz jutunk, ha a logikai műveleteket egymásután többször is használjuk, és akár több logikai változóra is.

### **Példák:**

a.) Igazoljuk, hogy az alábbi, zárójelbe tett, formulák ekvivalensek egymással (jelölése:  $\triangle$  ).

$$
(X \Rightarrow Y) \Leftrightarrow (\overline{X} \vee Y)
$$

Ez azonnal belátható, ha elkészítjük ezek értéktáblázatát az X és Y minden lehetséges érték-kombinációjára, majd összehasonlítjuk:

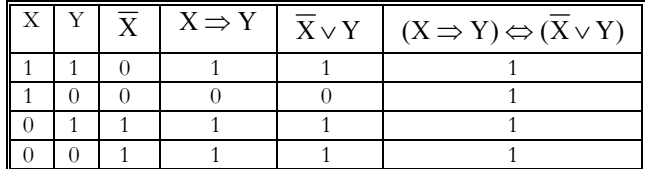

Tehát tényleg:  $(\mathbf{X} \Rightarrow \mathbf{Y}) \Leftrightarrow (\overline{\mathbf{X}} \vee \mathbf{Y})$ .

b.) Hasonlóan igazoljuk, hogy:

$$
(\mathbf{X} \Leftrightarrow \mathbf{Y})\underline{\wedge}[(\overline{\mathbf{X}} \vee \mathbf{Y}) \wedge (\mathbf{X} \vee \overline{\mathbf{Y}})] \quad .
$$

 Amint e két feladat mutatja, mind az implikáció, mind az ekvivalencia műveletét sikerült helyettesíteni (kiváltani) az **"és"**, a **"vagy"**, és a **"tagadás"** műveleteivel. Ezért bármely formula alternatív, vagy konjunktív alakra is alakítható.

$$
\mathbf{23}^{\mathbf{-}}
$$

### **Ajánlott irodalom**

- [1] Páter Zoltán: A matematikai logika alapjai Dacia könyvkiadó 1978
- [2] Török Miklós: A digitális elektronikáról FIRKA 3-4/'92
- [3] Kaucsár Márton: A PC vagyis a személyi számítógép FIRKA 1999-2000/4
- [4] Bíró Tibor: Logikai áramkörök meglepetésekkel FIRKA 2001-2002/1

**Bíró Tibor** 

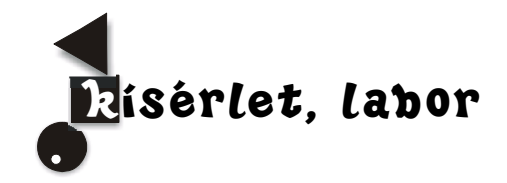

### **Katedra**

### **Hogyan tanuljunk?**

Az elemi iskola IV. osztályos *Matematika és természettudományok* műveltségi terület fizikával kapcsolatos ismereteinek tanítása a felfedeztetéses, avagy kíváncsiságvezérelt oktatása (IBL) alapján

### 1. rész: **A testek úszása**

(A *Tudományok* tantárgy anyaga)

**A probléma meghatározása** (a kutatott témával kapcsolatos kérdés megfogalmazása, egy előzetes válasz – hipotézis – körvonalazása)

PROBLÉMA: Hogyan lehet az, hogy a víznél nehezebb test, egy acélból készült hajó ússzon a vízen? Mert a gumilabda úszik a vízen, a labda darabkája pedig nem. (bemutatás)

HIPOTÉZIS: A víznél nehezebb testnek belül üresnek kell lennie ahhoz, hogy a vízen ússzon.

**Adatgyűjtés** (további kérdések megfogalmazása, a vizsgált témával kapcsolatos információk begyűjtésére) Mit jelent az "Úgy úszik, mint a nyeletlen fejsze" mondás? Láttatok a tengeren, folyón úszó hajót?

1. Kísérlet: Vegyünk egy műanyag poharat, töltsük meg negyednyi térfogat vízzel, majd helyezzük egy vízzel telt edénybe. Utána töltsük meg a poharat félig vízzel, és helyezzük ismét a vízzel telt edénybe. Ismételjük meg a kísérletet háromnegyed térfogatnyi vízzel, végül a vízzel teljesen megtöltött pohárral is. Minden esetben figyeljük meg, illetve jelöljük meg a pohár merülési vonalát!

2. Kísérlet: Töltsünk meg egy ugyanakkora, másik poharat negyed részig homokkal, és úgy tegyük vízre. Hasonlítsuk össze a merülési vonalát a negyed részig vízzel töltött pohár esetével. Készítsünk rajzot mindegyik esetre!

3. Kísérlet: Töltsünk annyi homokot a pohárba, ameddig a pohár éppen csak nem merül el. Mérjük meg ebben az esetben a homokkal töltött pohár súlyát és a vízzel teletöltött pohár súlyát!

4. Kísérlet: Dobjunk be egy tömör plasztilin golyót a vízbe.

5. Kísérlet: Az előbbi plasztilin golyóból képezzünk ki egy-egy félgömb alakú testet, majd a peremükkel egymáshoz illesztve alakítsunk ki belőlük egy üreges golyót. Dobjuk a vízbe ezt a golyót is.

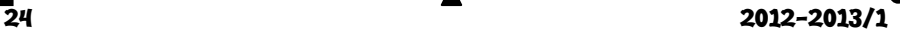

6. Kísérlet: Vízzel színültig megtöltött pohárba nyomjunk bele egy fagolyót, a kifolyó vizet fogjuk fel egy másik pohárba. Hasonlítsuk össze a fagolyó és az általa kiszorított víz súlyát!

**Analízis** (a begyűjtött információk elemzése, feldolgozása, megtárgyalása)

1. Kísérlet: Megfigyeltük, hogy a vízzel töltött pohár esetében a külső- és a belső vízszint megegyezik.

2. Kísérlet: A homokkal töltött pohár jobban bemerül a vízbe, mint a vízzel töltött pohár.

3. Kísérlet: A homokkal a pohár szájáig vízbe merülő pohár súlya ugyanakkora, mint a vízzel teletöltött pohár súlya. Ebben az esetben a pohár nincsen teletöltve homokkal.

4. Kísérlet: A tömör plasztilin golyó a víz aljára merül le.

5. Kísérlet: Az előbbi plasztilin golyóból kialakított üreges golyó úszik a vízen.

6. Kísérlet: A pohárral együtt mért fagolyó súlya kisebb, mint az általa kiszorított vizet tartalmazó pohár súlya. Azaz, a fagolyó súlya kisebb, mint az általa kiszorított víz súlya.

**Következmények/következtetések** (reflektálás az újonnan tanultakra)

Ahhoz, hogy egy test a vízen ússzon az kell, hogy könnyebb legyen a víznél, vagy hogy benne üres tér maradjon. A fagolyó azért úszik a vízen, mert a súlya kisebb, mint az általa kiszorított víz súlya.

**Összefoglalás:** Egy test akkor úszik a vízen, ha könnyebb, mint az ugyanakkora térfogatú víz. Az acélból készült hajók azért tudnak a vízen úszni, mert a belsejük üres. Pedig egy adott térfogatú acéldarab jóval súlyosabb, mint ugyanakkora térfogatú víz.

> **Kovács Zoltán,** BBTE, Kolozsvár **Marton Margit,** Sáromberki Mezőgazdasági Iskolaközpont

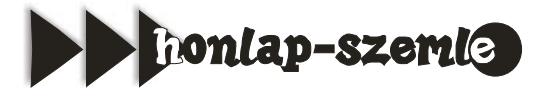

A *http://gyerekszemle.postr.hu* honlapon ifjúság, gyerekek számára találhatunk érdekes és értékes információkat. 3-tól 18 éves korig bárki ráakadhat valamire, ami érdekli. A hét hírei foglalják össze az eseményeket, pályázatok között böngészhetünk, képregényeket olvashatunk, könyvbemutatókat nézegethetünk, de információkat kaphatunk az űrkutatás, LEGO, társasjátékok, számítógépek stb. területéről.

A blogok elvén működő honlaprendszer nagy előnye, hogy megjegyzéseket is írhatunk az adott témához.

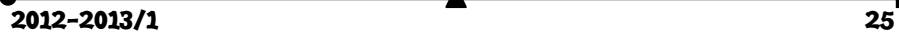

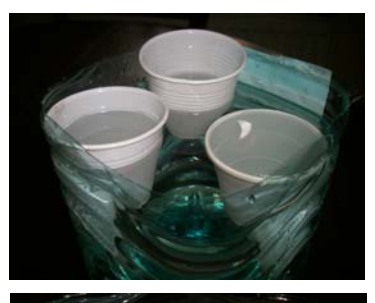

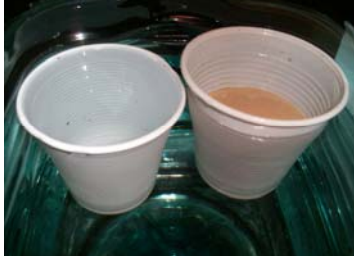

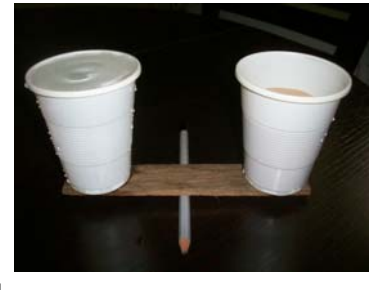

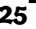

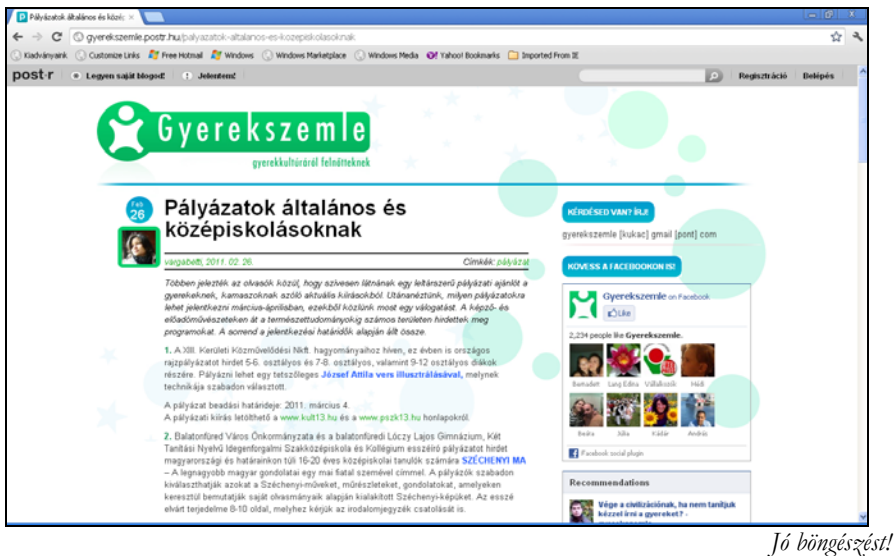

**K.L.I.** 

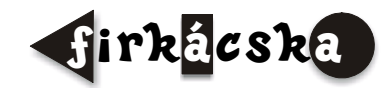

# **Alfa-fizikusok versenye**

### *VIII. osztály, V. forduló*

1. Az "A" cső végén lévő léggömböt kétféleképpen fújhatjuk fel: vagy levegőt fújunk be az "A" csövön (miközben szabadon hagyjuk a "B" csövet), vagy levegőt szívunk ki a "B" csövön (miközben szabadon hagyjuk az "A" csövet). Hogyan magyarázod mindkét esetben a léggömb felfújódását?

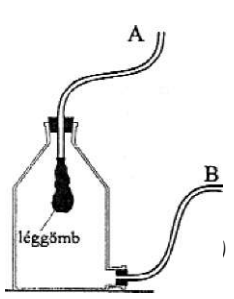

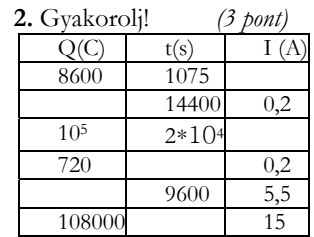

**3.** Töltsd ki a táblázatot! *(3 pont)* 

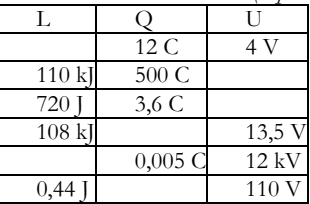

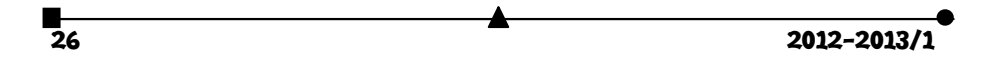

**4.** Egy hidraulikus sajtó munkahengerének keresztmetszete 600 dm2. A nyomóhenger dugattyújának keresztmetszete 5 dm2. Mekkora erővel kell nyomni a nyomóhenger dugattyúját, ha a munkadarab sajtolásához 60000 N erő szükséges? *(3 pont)* 

**5.** A fölfelé ritkuló levegőnek nehéz volna pontosan kijelölni, hogy hol van a felső határa. Ez az az ok amiért a súlyából származó nyomást másként kell meghatározni, mint a folyadékoknál. A másik ok a levegő sűrűségének csökkenése a magassággal.*(5 pont)* 

- Hogyan mértétek meg a levegő súlyából származó (aerosztatikus) nyomást?
- A Torricelli-féle cső "kétfolyadékos" közlekedőedényhez hasonlítható. Mi ott a másik "folyadék"?
- Mekkora a 76 cm vastag higanyréteg nyomása?
- Mekkora a 10 m vastag vízréteg nyomása?
- Miért került ez a két utóbbi kérdés a levegő súlyából származó nyomást tárgyaló kérdések közé?

**6.** Mekkora nyomóerőt gyakorol az ábrán látható B test a talajra, ha  $m_1 = 40 \text{ kg}$  és  $m_2 = 100 \text{ kg}$ ? (g=10N/kg) *(3 pont)* 

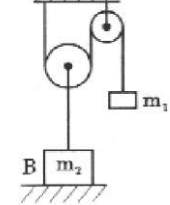

**7.** Számítsd ki az alábbi rajzokon az x-el jelzett mennyiségeket! *(3 pont)* 

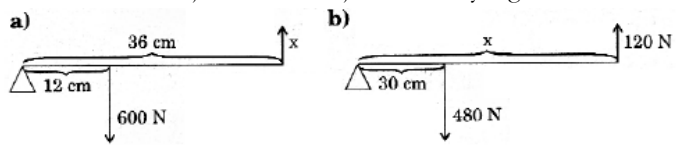

**8.** Mekkora egy 800 kg tömegű gépkocsi mozgási energiája, ha 72 km/h sebességgel halad? Hányszor nő a mozgási energiája, ha a sebessége megduplázódik? *(3 pont)* 

**9.** Állapítsd meg a grafikon segítségével, hogy a járművek: *(3 pont)* 

- a). mekkora sebességgel mozognak?
- b). mekkora utat tettek meg egy óra alatt?
- c). mennyi idő alatt tesznek meg 50 km utat?

**10**. Egy mérőhenger térfogata 200 cm3, a tömege üresen 230 g. Mennyi lesz a tömege, ha teletöltjük: *(3 pont)*

$$
\left(\rho_{\text{vis}} = 1000 \frac{\text{kg}}{\text{m}^3}; \ \rho_{\text{olaj}} = 900 \frac{\text{kg}}{\text{m}^3}; \ \rho_{\text{hignry}} = 13600 \frac{\text{kg}}{\text{m}^3}\right)
$$
\na). vízzel? \nb). olajjal? \nc). higannyal?

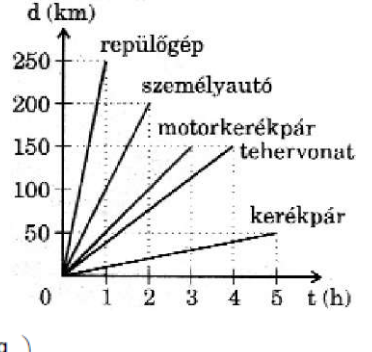

A kérdéseket a verseny szervezője, *Balogh Deák Anikó* állította össze (Mikes Kelemen Líceum, Sepsiszentgyörgy)

$$
\mathbf{27}^\bullet
$$

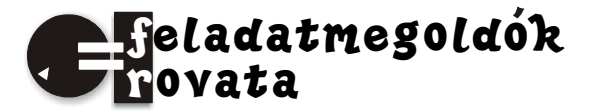

# **Tanácsok a kémia(jellegű) feladatok megoldására**

A feladatmegoldás jelentőségéről az oktatásban már olvashattatok a. 2. oldalon. A következőkben olyan feladatok megoldási lehetőségeivel foglalkozunk, amelyekkel kémiaórákon találkoztok, s amelyek kihangsúlyozzák, hogy a fizika, matematikai ismereteitek a kémiai jelenségek vizsgálatakor is nélkülözhetetlenek.

*1. Meggondolkodtató feladatok*: ezek a hogyan? miért? kérdésre a matematikai gondolkodásmód érvényesítésével az elméleti ismeretek alapján, vagy a kísérleti megfigyelésekből észlelt és következtethető érvelésekkel oldhatók meg.

Példaként egy olyan feladatot választottunk, amely már a gimnáziumi osztályokban megismert fizikai és kémiai jelenségek felhasználásával megoldható.

Elektrolizáló cellába kalcium-hidroxid oldatot töltöttek. Az áramforrás és az elektródok alkotta áramkörbe egy izzót is kapcsoltak, ami erős fénnyel világított. Az elektrolitba szén-dioxidot áramoltatva a következőket észlelték: a gáz áramoltatásakor az izzó fényének erőssége gyengülni kezdett, majd kialudt. Folytatva a gáz áramoltatását, ismét erősödni kezdett a fény. Hogyan magyarázható ez a jelenségsor?

Megoldás: a Ca(OH)<sub>2</sub> vizes oldatában (elektrolit oldat) a nagyszámú mozgékony Ca<sup>2+</sup> és OH- - ionok biztosítják az áramvezetést, ezért az izzó fénye erős. A szén-dioxid bevezetésekor az Ca(OH)2-dal reagál, két nagyon gyengén ionizáló anyag keletkezése közben (CaCO3, H2O). Ezért az oldatban az ionok száma csökken, aminek következtében az elektrolit ellenállása nő, az izzó fénye gyengül. Amikor gyakorlatilag mind leváltak a  $Ca^{2+}$ -ionok, az oldat ellenállása annyira megnő, hogy az izzó fénye kialszik. A CO<sub>2</sub>-nak további áramoltatásakor, az részben reagál vízzel szénsavvá alakulva, amely gyenge sav lévén részlegesen ionizál (H<sub>2</sub>CO<sub>3</sub> ↔ H<sup>+</sup> + HCO<sub>3</sub> , HCO<sub>3</sub> ↔ H<sup>+</sup> + CO<sub>3</sub><sup>2</sup>) , így az oldatban nőni kezd megint az ionok száma, az izzó világítani kezd.

*2. Matematikai problémára vezethető feladatok*:

Már R. Descartes (1596-1650) francia filozófus, matematikus, fizikus a "Szabályok a gondolkodás irányítására" című munkájában általános érvényű módszert akart adni bármely probléma megoldására a következő stratégiával:

- először minden problémát vezessünk vissza matematikai problémára,
- másodszor minden matematikai problémát vezessünk vissza algebraira,
- harmadszor minden algebrai problémát vezessünk vissza egyetlen egyenlet megoldására.

Ez az elképzelés sem lett egyetemes érvényű, de a számadatos (numerikus) kémiai feladatok megoldására az esetek többségében követhető eljárás. A descartesi-módszer szemléltetésére kövessünk egy klasszikus feladatot, amilyennel már általános iskolában is találkoztatok és vele párhuzamosan egy, hozzá hasonló, jellegzetesen kémiai feladatot is oldjunk meg.

*A gazda udvarán malacok és tyúkok vannak. Az állatoknak összesen 50 feje és 140 lába van. Hány malaca és hány tyúkja van a gazdának?* 

a) *Megoldás próbálgatással*: feje mindegyik állatnak van, és csak egy

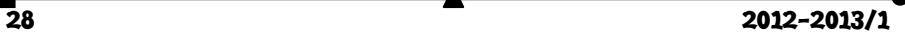

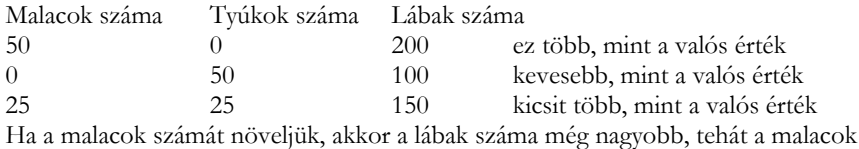

száma kisebb kell legyen, mint 25. Ha a tyúkok számát növeljük 30-ra, akkor csak 20 malac lesz az udvaron. akkor lábak száma 140. Jó a megoldás!

b) *Deduktív megoldás* (kevesebb találgatás, több okoskodás jellemzi):

Ha a tyúkok féllábon, a malacok csak a hátsó lábaikon állnának, így az állatok lábaiknak csak a felét használják, tehát 70-et. Ezért, ha a fejekre akarunk következtetni, akkor a tyúkoké egyszer, a malacoké kétszer jön számításba a 70-nél. Ezért, ha a 70-ből levonjuk a fejek számát, akkor a malacfejek száma marad meg. 70-50=20, tehát 20 malac van, akkor 30 tyúknak kell lennie.

#### c) *Algebrai megoldás:*

Az algebra olyan nyelvnek tekinthető, amely szavak helyett jeleket használ. Ezekkel a jelekkel a mindennapi életben használt mondatokat az algebra nyelvére fordíthatjuk le:

a gazdának van bizonyos számú tyúkja: x, és malaca: y

az állatoknak 50 feje van és 140 lába:  $x+y = 50$   $2x + 4y = 140$ 

Így a feltett kérdést két egyenletből álló egyenletrendszerre fordítottuk:

 $x + y = 50$  $x + 2y = 70$ 

A második egyenletből kivonva az elsőt y = 20, s akkor x = 30

A kémia nyelvére fordítva a szót, legyen a feladat a következő: *metán és etén 25 dm3 térfogatú elegyének tökéletes elégetésére 70 dm3, a metánnal azonos állapotú oxigén szükséges. Hány dm3metánt és etént tartalmazott égetés előtt a gázelegy?*

A "fej-láb" módszer szerint (b-módszer)

A feltétel az égési reakcióegyenletek értelmezése:

 $CH_4 + 2 O_2 \rightarrow CO_2 + 2H_2O$   $C_2H_4 + 3 O_2 \rightarrow 2CO_2 + 2H_2O$ 

Rendeljünk minden térfogat elégett gázhoz 2 térfogatnyi oxigént, mintha csak metánt tartalmazna az elegy, akkor a 25dm3 elégetéséhez 50 dm3 O2 volna szükséges. A ténylegesen fogyott 70 dm3, ehhez képest 20 dm3 többletet mutat. A metán és etén 1-1 térfogategységnyi elégetéséhez szükséges oxigén térfogatai közti különbség 3-2=1. Tehát az 1 dm<sup>3</sup> többlet 1 dm<sup>3</sup> etént, 1 dm<sup>3</sup> hiány 1 dm<sup>3</sup> metánt jelent. Így a 20 dm<sup>3</sup> többletet az etén okozza (ehhez a következtetéshez ismerni kell, hogy azonos anyagmennyiségű gázok egyforma körülmények között azonos térfogatúak).

Ezek szerint a metán térfogatának 25 - 20 = 5 dm3 -nek kell lennie.

*Az algebra nyelvén* (c - módszer):

 $V_{\text{elegy}} = 25 \text{dm}^3$   $V_{02} = 70 \text{ dm}^3$ 

 $V_{\text{CH4}}$  +  $V_{\text{C2H4}}$  = 25dm<sup>3</sup> / · (-2), majd összeadva a két egyenletet:  $V_{\text{C2H4}}$  = 20dm<sup>3</sup>  $2V_{CH4} + 3V_{C2H4} = 70 \text{ dm}^3$  akkor  $V_{CH4} = 5 \text{dm}^3$ 

A feladat megoldására használt különböző módszereket (a, b, c) összehasonlítva tanulságos következtetéseket vonhatunk le.

A próbálgatással történő megoldásnál mindegyik próbálgatás az előző hibáját igyekszik helyrehozni. Az egymást követő próbálgatások egyre közelebb jutnak a kívánt végeredményhez. A "fokozatos próbálgatás" (szukcesszív approximáció) alapvető módszer bizo-

nyos bonyolult problémák megoldásánál. Egyszerű feladatoknál az algebrai módszer gyorsabban és biztosabban vezet célhoz. A feladat mondandója addig nem fordítható algebrai egyenlet nyelvére, amíg a rá vonatkozó fizikai, kémiai tényeket nem ismerjük.

A legtöbb szöveges számítási feladat arányossági probléma. A megoldás elkezdésénél lényeges eldöntenünk (ezt kérdés-feltevésre adott válasszal tegyük), hogy kielégíthetjük-e a feltételt. Elegendő-e a feltétel az ismeretlen meghatározására? Nem tartalmaz-e feleslegest, esetleg ellentmondót a feltétel? A bonyolultabb feladatok megoldásánál először egyszerűsítsük a problémát, vezessük vissza legegyszerűbb alakjára. Példaként kövessük az egyik leggyakoribb kémiai feladat-típus megoldásának menetét:

*Egy bizonyos mennyiségű, adott tisztasági fokú* **R** *anyagból olyan kémiai átalakítás során, mely csökkentett hatásfokú,* **T** *terméket nyerünk, mely a reakció körülmények következtében szennyezett. Meghatározandó a termék mennyisége.* 

*1.* Alapfeladatként tekintsük az R anyag átalakulását T-vé, a kémiai reakcióegyenlet mennyiségi viszonyai szerint:

 $rR \rightarrow tT$  ahol r, t sztöchiometrikus együtthatók: pl. 11,2 g vasnak megfelelő mennyiségű kénnel való hevítésekor milyen mennyiségű vas-szulfid keletkezik?

 $Fe + S = FeS$  mivel  $M_{Fe} = 56g/mol$   $M_S = 32g/mol$ 56g Fe ... 88g FeS  $11,2g$  ...  $m_{\text{FeS}} = 17,6g$ Általánosítva:  $r M_R$ .....t·  $M_T$ 

$$
m_{\rm R} \dots m_{\rm T}
$$
, ahonnan  $m_{\rm T} = \frac{m_{\rm R} \cdot t \cdot M_{\rm T}}{r \cdot M_{\rm R}}$ 

*2.* 11,2 g 98%-os tisztaságú vasat hevítettünk kénnel. Milyen mennyiségű vas-szulfid keletkezett? Az előző példánál ez bonyolultabb, mert nem ismerjük a reagáló vas tömegét, de annak értékét a tisztasági kikötésből kiszámíthatjuk, s akkor a feladat azonossá válik az 1. példáéval.

 $100\mathrm{g}$  vas ...  $98\mathrm{gFe}$  ahonnan  $\rm\,m_{Fe} = m_{vas}\!\cdot\!98$  /  $100 = 10,98\mathrm{g}$  $m_{\text{vas}}$  ....  $m_{\text{Fe}}$   $M_{\text{Fe}}$   $M_{\text{FeS}}$  $m_{Fe}$ ...  $m_{FeS}$   $m_{FeS}$  = 17,25g Általánosítva, ha CR% a reagáló anyagnak az R vegyület tartalma, akkor a keletkező termékmennyiség:  $m_{\tau} = \frac{m_{\mu} \cdot \tau \cdot M_{\tau} \cdot Q}{r \cdot M_{\mu} \cdot Q^2}$  $m_{\text{T}} = \frac{m_{\text{R}} \cdot \text{t} \cdot M_{\text{T}} \cdot C_{\text{R}}}{\text{r} \cdot M_{\text{R}} \cdot 10^2}$ 

*3.* A 11,2 g 98% tisztaságú vas kénnel 80%-os hozammal (hatásfokkal) reagál. Mennyi vas-szulfid keletkezik? Az előző feladat kijelentésével ellentétben a vasnak csak a 80%-a reagál (vagyis minden száz tömegegységből 80).

Tehát m $_{Fe}$  = 8,78g, akkor m $_T$  = 13,8g

Általánosan: ha  $\eta$  % az átalakítási fok (a hozam):  $m_{\tau} = \frac{m_{\kappa} \cdot \tau \cdot M_{\tau} \cdot C}{r \cdot M_{\kappa} \cdot 10^{4}}$  $m_{\text{T}} = \frac{m_{\text{R}} \cdot t \cdot M_{\text{T}} \cdot C_{\text{R}} \cdot \eta}{r \cdot M_{\text{R}} \cdot 10^4}$ 

*4.* A 11,2 g 98% vastartalmú fém kénnel reagál 80%-os hozammal, miközben 75% os FeS-tartalmú termék keletkezik. Határozzuk meg a termék tömegét!

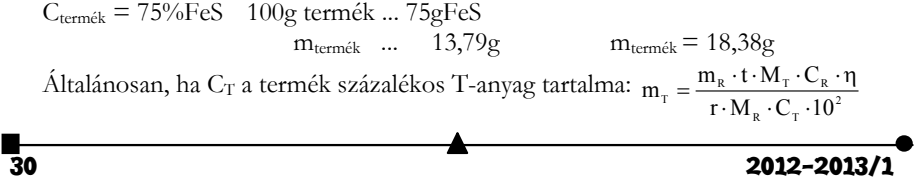

A példaként vett számfeladat megoldása során egyértelművé válik, hogy:

- valahányszor a reakcióra használt nyersanyagok szennyeződéseket tartalmaznak, vagyis a reagensek tisztasági foka 100%-nál kisebb a kémiai folyamat során előállítható termék mennyisége kisebb, mint a reakcióegyenlet alapján számított mennyiség;
- amennyiben az átalakítás nem teljes (η < 100%), az előállítható termékmennyiség kisebb lesz, mint a reakcióegyenlet alapján számított mennyiség;
- amennyiben az előállított termékanyag szennyeződéseket tartalmaz, a tisztasági foka < 100%, a termék mennyisége nagyobb lesz mint a reakcióegyenlet alapján számított mennyiség (a benne levő szennyezések növelik a tömegét).

Amikor a bonyolultabb problémákat az algebra nyelvére fordítjuk, egy bizonyos fokú egyszerűsítés nem kerülhető el. A konkrét kémiai jelenség alapos ismerete szükséges ahhoz, hogy megállapíthassuk, hogy milyen mértékig lehet egyszerűsíteni, milyen részleteket lehet elhanyagolni, milyen hatásokat figyelmen kívül hagyni.

Az egyszerűsítés érdekében elkövetett elhanyagolás, mely az esetek többségében jogos, néha megengedhetetlen. Jó példa erre a vizes oldatok pH értékének kiszámításánál felvetődő kérdéssor. Pl. a preparatív kémiában semlegesítésre használt sav-, vagy bázisoldatok esetén, vagy az analitikai kémiában sav-bázis reakcióknál használt erős savak, illetve bázisok oldata pH-jának (pH = -lgH+) kiszámításánál a víz disszociációjából származó H<sup>+</sup>-ion mennyisége (ami  $10<sup>-7</sup>$ mol/L) elhanyagolható a sav oldása során az oldatba került H+-ionok mennyisége mellett.

Amikor viszont nagyfokú hígítás következtében a H+-ionok koncentrációja nagyságrendileg megközelíti a vízben levő értéket, akkor ez az elhanyagolás már nem megengedhető. Nem véve számba a víz ionizációjából származó H+ –ionokat, akkor a híg savas oldat pH- értékére 7-nél nagyobb értéket kapnánk, ami azt jelentené, hogy már nem savunk, hanem bázisos oldatunk van. Ez pedig lehetetlen, mert a savas oldat hígítással nem válhat bázissá, a hígítás során nem történik kémiai átalakulás, nem történhet anyagi minőség változás.

S Bizonyos feladatokban gondolatainkat mértani szimbólumokkal (pontok, összekötő vonalak, képletek) is, a diagramok nyelvén is kifejezhetjük. A

grafikus módszerrel például a molekulaszerkezettel kapcsolatos feladatokban atomtávolságot, kötésszögeket tudunk kiszámolni. Példaként kövessük a következő feladatokat:

*1.* A kén-dioxid molekulában elektrondiffrakciós mérésekkel meghatározták a S-O atomtávolságot, amire 1,432 Å

 A értéket, az O-S-O szögre 119,5°-t kaptak. Milyen távolságra található a két oxigénatom a molekulában?

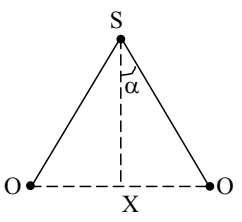

A három atom a síkban egy egyenlő oldalú háromszög három csúcsán található. A kénatomnak megfelelő pontból, ha meghúzzuk a szembelevő oldalra a merőlegest (magasságvonal), annak talppontja pont a két oxigénatom közti távolság felezőpontjában van.

O–O távolság = 2x,  $\alpha = 119,50/2$ , sin $\alpha = x/1,432 = 0,80$ 

x= 1,154 Å, O–O távolság = 2,308 Å

*2.* Szerkezetvizsgálati mérésekből a vízben a H-O távolságra 0,958 Å-t, a két hidrogénatom közötti távolságra 1,514 Å értéket kaptak. Mekkora az adatok alapján a vízmo-

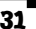

lekulában az atomok közötti kötésszög mértéke? Az előző feladathoz hasonlóan itt is a molekula atomjai által meghatározott háromszög segítségével jutunk a válaszhoz.

A HOH szög =  $2\alpha$ . sin $\alpha = 0.757/0.958 = 0.790$ ,  $\alpha$  $=52,2^0$ , HOH szög = 104,4<sup>0</sup>

Termokémiai feladatoknál a reakcióhők Hess tétele alapján való kiszámolásánál szintén előnyös a grafikus módszer alkalmazása.

Tekintsük a következő példákat:

*1.* Cseppfolyós víznek elemi hidrogénből és oxigénből való képződésekor mólonként 288,4 kJ hő szabadul fel. Ha viszont a két gáz egyesülésekor egy mol vízgőz képződik, akkor 247,87 kJ a felszabaduló hőmennyiség. Mekkora a víz párolgáshője?

 $\Delta H_1 + \Delta H - \Delta H_2 = 0$ 

 $\Delta H = -40,53kJ/mol$ 

2. Ismertek a CO, a H<sub>2</sub> és az etanol égéshői (-282,5 kJ/mól, -285,5 kJ/mól, -1367,7 kJ/mól). Határozzuk meg az etanolnak a képződéshőjét, amikor szintézisgázból keletkezik!

Hess tétele értelmében egy körfolyamat hőhatása nulla. Ezzel egyenértékű lesz, ha a grafikus kép vektorai közül az azonos irányítottságúakat összegezzük, és az ellentétesen irányítottakat levonjuk.

 $\Omega$  $\tilde{\alpha}$  $H \leftarrow \leftarrow \leftarrow \leftarrow \leftarrow \leftarrow \leftarrow \leftarrow \leftarrow \leftarrow H$ X  $\Delta H_2$  $H_2 + 1/2O$  $H_2O_g$  $\Delta H_1$  $\Delta H$  $H_2O$ 

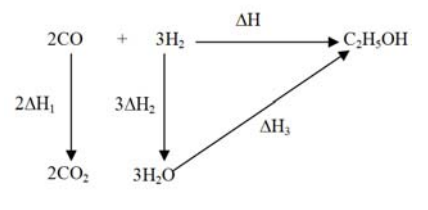

 $\Delta H + \Delta H_3$  - 2 $\Delta H_1$  -3 $\Delta H_2$  = 0 ahonnan  $\Delta H = -53,8$ kJ/mol.

Pólya szavaival élve: "a nagy felfedezések nagy feladatokat oldanak meg, de nincs olyan feladat, amelynek megoldásához ne volna szükség valami kis felfedezésre. Lehet, hogy a feladat, amelyen gondolkozol, egyszerű, de ha felkelti érdeklődésedet, mozgatja találékonyságodat, és végül, ha sikerül önállóan megoldanod, átéled a felfedezés izgalmát és diadalát".

Az új tanévben a problémamegoldásaitokhoz sok sikert kívánunk!

# **Kémia**

**K. 721.** Egy mólnyi **A** gáz kétmólnyi **B** gázzal reagál, miközben kétmólnyi 160g tömegű **C** anyag keletkezik. Amennyiben az **A** gáz egy molekulájának a tömege kétszerese a **B** gáz molekulatömegének, számítsd ki a betűkkel jelölt anyagok molekulatömegeit!

**K. 722.** A foszfor(III) – hidrogén atomjainak egynegyede foszfor. Ezt tudva, határozd meg, hogy egy foszfor-hidrogén molekula tömegének hányadrésze hidrogén!

**K. 723.** Két laboratóriumi pohár mindegyikébe kimértek 125g desztillált vizet. Ezután az egyik pohárban 5g sót oldottak fel, a másikban 50g-ot ugyanolyan sóból. Ezt

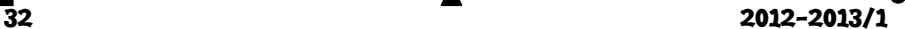

**M.E.** 

követően a két pohárban levő oldatokat összeöntötték egy nagyobb térfogatú pohárba. Számítsd ki:

a.) mekkora volt a poharakban az oldatok tömegszázalékos sótartalma?

b.) összeöntés után mekkora az oldat tömegszázalékos és mólszázalékos sótartalma?

**K. 724.** Egy alkálifém-oxid vízzel olyan bázissá alakul, amelynek a moláros tömege 45%-al nagyobb, mint az oxid moláros tömege. Melyik alkáli fémre igaz az állítás?

**K. 725.** Egy alumínium-magnézium ötvözet összetételének megállapítására egy bizonyos tömegű mintát elégettek. A keletkező oxidkeverék tömege kétszerese volt a fémminta tömegének. Határozd meg a fémminta tömegszázalékos összetételét!

**K. 726.** Egy metángáz mintának a sűrűsége normál körülmények között 0,710g/cm3. Hány térfogatszázalék hélium szennyeződést tartalmaz a gázminta?

**K. 727.** 1,5% magnéziumot és 0,5% kalciumot tartalmazó alumínium ötvözetből 10g tömegnyit 20% töménységű sósavban oldottak. Írd fel a fémek oldódását biztosító kémiai változások reakcióegyenleteit és számítsd ki:

a.) mekkora tömegű savoldatra van szükség az ötvözetminta teljes feloldásához?

b.) az oldás során keletkező gázállapotú termék anyagmennyiségét

c.) mekkora tömegű cinket kellene oldani ahhoz, hogy ugyanekkora térfogatú gáz keletkezzen?

**K. 728.** Szén-monoxidból és metánból álló gázelegy 50dm3-nek teljes elégetéséhez 40dm3 azonos állapotú oxigénre volt szükség. Számítsd ki a gázelegy égetés előtti tömegszázalékos összetételét!

**K. 729.** Egy mólnyi alkánt 40mólnyi levegővel (21tf% oxigén, 79tf% nitrogén) tökéletesen elégetnek. Az égéstermékben a víz eltávolítása után 10,66 térfogatszázalék a szén-dioxid tartalom. Határozd meg az alkán molekulaképletét, az égetés során a levegőfelesleg mennyiségét és a víz eltávolítása után a gázfázis tömegszázalékos összetételét!

**K. 730.** Diákok laboratóriumi gyakorlatára 1,5 liter 12-es pH-jú kálium-hidroxid mérőoldatra van szükség. A laboratóriumban 1000cm3 és 500cm3 űrtartalmú mérőlombikok vannak. Hogyan készíthető el a szükséges mennyiségű mérőoldat?

# **Fizika**

F. 508. S<sub>1</sub> pontszerű fényforrás az f = 20cm gyújtótávolságú gyűjtőlencse optikai tengelyéről indulva, a tengelyre merőleges irányban,  $v = 4 \, \text{cm/s}$  állandó sebességgel halad. Az indulási pont és lencse közötti távolság 30 cm . Mekkora a sebessége az S, képpontnak?

**F. 509.** Vízszintes felületen v =  $2m/s$  sebességgel haladó kocsira, a vízszintessel  $\alpha$ szöget bezáró csövet helyezünk. Mekkora az  $\alpha$  szög értéke, ha a légellenállás miatt v<sub>2</sub> = 6m/s állandó sebességgel merőleges irányban mozgó esőcsepp a falakkal párhuzamosan halad a csőben, anélkül, hogy érintené a cső falát?

**F. 510.** Határozzuk meg, mekkora  $V_0$  térfogatot foglal el  $p_0 = 10^5$  N/m<sup>2</sup> atmoszférikus nyomáson a V 10 literes tartályból kiengedett levegő, ha a tartályban a kezdeti

nyomás  $p_1 = 1.5 \cdot 10^6$  N/m<sup>2</sup>, míg a végső nyomás  $p_2 = 1.5 \cdot 10^5$  N/m<sup>2</sup>! A hőmérséklet értéke mindvégig változatlan marad.

**F. 511.** Egy akkumulátor telep elektromotoros feszültségének mérésekor a telep sarkaira egy voltmérőt kapcsolunk. Mekkora lehet a telep *r* belső ellenállásának és a voltmérő R<sub>v</sub> ellenállásának az aránya, hogy a mérési pontosság ne legyen rosszabb 5%-nál ?

**F. 512.** Egy hajszál vastagságának meghatározásához a hajszálat két vékony üveglemez közé fogjuk be. A hajszál és a lemezek találkozási éle közötti távolság 1=20cm. Megvilágítva az egyik lemezt 750nm hullámhosszúságú vörös fénnyel, 1 *cm*-es távolságon  $N = 8$  interferenciacsíkot figyelhetünk meg. Mekkora a hajszál vastagsága?

### **Megoldott feladatok**

### **Kémia**

)

*FIRKA 2011-2012/6.* 

**K. 714.** A mosószóda vegyi képlete: Na2CO3 (a továbbiakban jelöljük 1-es indexszel

a kristályszóda vegyi képlete: Na2CO3·10H2O (jelöljük 2-es indexszel)

 $m_1 + m_2 = 10g$   $M_1 = 106g/mol$   $M_2 = 286g/mol$ 106g 1. ... 12gC 286g 2. ..... 12gC

$$
5g
$$
 ...... $x = 0.57g$   $5g$  ...... $y = 0.21g$ 

Amennyiben 10g keverékben x+y = 0,78g szén van, akkor 100g-ban 7,8g, tehát a keverék 7,8 tömeg% szenet tartalmaz,

**K. 715.** Számítsuk ki, hogy a 400cm<sup>3</sup> BaCl<sub>2</sub>- oldat (jelöljük 1-el) mekkora menynyiségű bárium-kloridot tartalmaz!

100 mólnyi oldatban 2,65mol BaCl2 és 97,35mol H2O van a feladat feltétele szerint.  $M_{BaCl2} = 208g/mol$   $M_{H2O} = 18g/mol$ <br>  $Ha V_1 = 400cm^3$   $Q_1 = 1,25g/cm^3$  $\rho_1 = 1{,}25g/cm^3$  akkor m<sub>1</sub> = V· $\rho = 500g$ 100 $m$ ólnyi old $_{1:}$ 2,65 ·208g BaCl<sub>2</sub> + 97,35 ·18g H<sub>2</sub>O = 2303,5g old.<sub>1</sub>, ebben van ....551,2g BaCl<sub>2</sub> 500g old.<sub>1</sub> ...  $x = 119,64g$  BaCl<sub>2</sub>

Számítsuk ki, hogy a 119,64g BaCl<sub>2</sub> előállítására mekkora tömegű Ba $(OH)_2$  –oldat (jelöljük old.2 –vel) és HCl –oldat (jelöljük old.3 –al) szükséges az alábbi reakcióegyenlet alapján!

 $Ba(OH)<sub>2</sub> + 2HCl = BaCl<sub>2</sub> + 2H<sub>2</sub>O$  $208g$  BaCl<sub>2</sub> ... 171g Ba(OH)<sub>2</sub> 100g old<sub>2</sub> ... 27g Ba(OH)<sub>2</sub> 119,64g . ...  $x = 98,36g$   $Ba(OH)_2$  x ... 98,36g  $x = 364,3g$  old<sub>2</sub> A HCl-old. tömege:  $m_{old3} = 500 - m_{old2} = 135.7g$ , a reakcióhoz szükséges HCl tömegének a kiszámítása: 171g Ba(OH)<sub>2</sub> ... 73gHCl <br>
98,36g .....  $m_{HC} = 42.0g$  <br>
100g ....  $x = 30.9gHCl$  $98,36g$  .....  $m_{\text{HC}} = 42,0g$ 

Tehát 364,3g Ba(OH)2- oldatot és 135,7g 30,9%-os HCl oldatot kellett összekeverni.

■<br>34 2012-2013/1<br>34 2012-2013/1

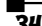

**K. 716.** Az ammónium-nitrit bomlási reakciójának egyenlete:

 $NH_4NO_2 \rightarrow N_2 + 2H_2O$ 

Egy zárt térben adott hőmérsékleten a gáznyomás a térrészben levő gázmolekulák számától függ, vagyis a gázállapotú anyag anyagmennyiségétől. A reakcióegyenlet alapján 1mólnyi NH4NO2-ből 3mólnyi gáz képződik

 $M<sub>NH4NO2</sub> = 64g$  64g NH<sub>4</sub>NO<sub>2</sub> ..... 3mol gázkeverék

 $16g NH<sub>4</sub>NO<sub>2</sub> ... x = 0,75mol$ 

A gáz állapothatározói és anyagmennyisége közti összefüggést az általános gáztörvény írja le:  $p \cdot V = v \cdot R \cdot T$  ahol R (egyetemes gázállandó) =  $p_0 \cdot V_0 / T_0$ 

 $R = 1$ atm.  $\cdot 22,4L / 273K$ 

 $V_{\text{gázkeverék}} = 0,75 \text{mol} \cdot 373 \text{ K} \cdot \text{R}$  L·atm·mol<sup>-1</sup>·K<sup>-1</sup> / 4atm = 5,74L

Tehát az NH4NO2 bomlása egy 5,74L térfogatú reakciótérben történt.

**K. 717.** A kontaktkemencében végbemenő reakció egyenlete:  $O_2 + 2SO_2 = 2SO_3$ A feladat kijelentése szerint a reakció előtt  $V_{O2} = V_{SO2}$ , jelöljük mind a kettőt V-vel. A reakció során átalakult a SO<sub>2</sub> 85%-a, vagyis 0,85V, amiből ugyanakkora térfogatú SO<sub>3</sub> keletkezett, miközben elfogyott feleakkora térfogatú (0,425V) oxigén. Tehát a reakció végén a kontaktkemencét elhagyó gázkeverék összetétele a következő:

 $0,15V$  SO<sub>2</sub> +  $0,575V$  O<sub>2</sub> +  $0,85V$  SO<sub>3</sub>, ami 1,575V térfogatú.

 $1,575V$  ...  $0,15VSO_2$  ....  $0,575VO_2$  ...  $0,85V SO_3$ 

100 .....  $x = 9.5$  ...  $z = 36.5$  ...  $z = 54.0$ 

Tehát a gázkeverék 54tf %-a SO<sub>3</sub>, 36,5tf %-a O<sub>2</sub>, 9,5tf %-a SO<sub>2</sub> (a térfogat%-ok számértéke azonos a mol%-ok értékével, a tömeg%-ok a móltömegek ismeretében könnyen kiszámíthatók).

**K. 718.** A kénsavoldatban az elektrolitikus disszociáció következtében (H<sub>2</sub>O  $\leftrightarrow$  H<sup>+</sup> + OH és  $H_2SO_4 \rightarrow 2H^+ + SO_4^2$ ) a víz molekulák mellett hidratált H<sup>+</sup>, OH és  $SO_4^2$ -ionok vannak. Feszültségkülönbség hatására ezek az ellentétes töltésű elektródok felé vándorolnak. A negatív elektródon a H+ - ionok redukálódnak, s a hidrogén-atomok kétatomos hidrogén gázmolekulákká kapcsolódnak (ezt a folyamatot nevezzük katód reakciónak):  $2H^+ + 2e^- \rightarrow$ H2. A pozitív elektródon a OH- ionokoxidációjához kevesebb energiára van szükség, mint a szulfát-ionoknak, ezért a 4OH-4e $\rightarrow$  O<sub>2</sub> + 2H<sub>2</sub>O oxidációs folyamat megy végbe. Összesítve a történteket a víz elektromos energiával való bontása (elektrolízise):  $2H_2O \rightarrow 2H_2 + O_2$ egyenlet értelmében 4mol elektromos töltés cserével valósul meg.

Mivel az elektrolízis során a kénsav mennyisége nem változik, az adatok alapján ki kell számítanunk, hogy az elektrolízis megkezdése előtt mekkora tömegű kénsav volt az eredeti tömegű (m1) oldatban, s ez mekkora tömegű (m2) 50%-os oldatot képez.

 $m_1 = 50$ cm<sup>3</sup> · 1,2g · cm<sup>-3</sup> = 60g, ennek 27%-a kénsav, m<sub>H2SO4</sub> = 60·0,27 = 16,2g

100g O2 ...50g H2SO4

 $m_2$  .... 16,2g, ahonnan  $m_2 = 32,4$ ,

az oldat térfogata 32,4g /  $1,4$ g·cm<sup>-3</sup> = 23,14cm<sup>3</sup>. Az elektrolízis során az elbomlott víz tömege: m<sub>1</sub> – m<sub>2</sub> = 60-32,4 = 27,6g. Az elektrolízis mennyiségi törvénye szerint az elbomlott anyag tömege: m = M·I·t / n·F, ahonnan az elektrolízishez szükséges idő a példa adatai alapján:  $t = 27,6.2.96500 / 18.20 = 14796,67s$ , ami 4,11óra.

**K. 719.** A propán égését leíró reakcióegyenlet:  $C_3H_8 + 5O_2 = 3CO_2 + 4H_2O$ 

Azonos anyagmennyiségű gázoknak azonos térfogata van, tehát 1L propán égésekor 5L oxigén fogy a 35L levegőből (amiben 7L oxigén és 28L nitrogén volt). Az égés után a termékelegy összetétele: 2L O2, 28L N2, 3L CO2, 4L H2O.

A termékelegy átlagos molekulatömege:

 $v_{\rm O2} M_{\rm O2} + v_{\rm N2} M_{\rm N2} + v_{\rm CO2} M_{\rm CO2} + v_{\rm CO2} M_{\rm H2O}$ M = ----------------------------------------------------------

 $v_{O2} + v_{N2} + v_{CO2} + v_{CO2}$ 

Gázoknál ν = V / V<sub>M</sub>, ezért a termékelegy átlagos molekulatömege =  $(2.32 + 28.28)$  $+3.44 + 4.18$  / 37 = 28,43.

**K. 720.** Ha a bután égéshője ΔH<sub>C4H8</sub> = 2877kJ/mol, akkor a 200g bután (ami  $200g/58g$ ·mol<sup>-1</sup> =3,45mol) elégetésekor Q = 3,45mol·2877kJ/mol hő szabadul fel. A metán égéshője ΔH<sub>CH4</sub> = 890kJ/mol, a Q / ΔH<sub>CH4</sub> arányból megkapjuk, hogy mekkora mennyiségű metánt kell elégetnünk: ν<sub>CH4</sub> = 9925,65/890 = 11,15mol, aminek térfogata 273,2L, mivel standard állapotban (1atm, 25°C) minden gáz moláros térfogata 24,5L.

#### **Fizika**

*FIRKA 2010-2011/3.* 

#### **F. 467.**

**a.)** A turbinán való áthaladásakor a víz által végzett munka (helyzeti energiájának csökkenése következtében) időegységre eső része, vagyis a rendelkezésre álló mechanikai teljesítmény:  $P_{\text{mech.}} = Q_{\text{v}} \cdot \rho \cdot g \cdot \Delta h$ ;

ahol ismert: a vízhozam  $\rm Q_{v}$  =14 $\rm m^3/s$  , a víz sűrűsége  $\rm \rho$  =1000kg/ $\rm m^3$  , a szabadesési gyorsulás  $g = 9.8 \text{ m/s}^2$  és a vízszint-különbség  $\Delta h = 4.85 \text{ m}$ . Így:

 $P_{\text{mech}} = 14.1000.9, 8.4, 75 \text{ J/s} = 665420 \text{ W} \approx 665 \text{ kW}$ .

Viszont adott a szolgáltatott elektromos teljesítmény (1 L.E.=736 W):

 $P_{el} = 750$  L.E. =  $750.736$  W =  $552$  kW .

Így az áramfejlesztő tényleges hatásfoka: 
$$
\eta = \frac{P_{el}}{P_{mech}} \approx \frac{552 \text{ kW}}{665 \text{ kW}} \approx 0.83 = 83\%.
$$

**b.)** A vízturbina fordulatszám növelő, fogaskerekes áttételen keresztül hozza forgásba a generátort:

 $f = \hat{a} \cdot N = 3{,}75 \cdot 200$  fordulat/perc = 750 ford./perc = 12,5 ford./s.

(Ahol: *f* = a generátor fordulatszáma, *á* =3,75x az áttétel, *N* = 200 ford./perc a turbina fordulatszáma.)

Mint ismeretes, a forgásban tartott váltóáramú generátor által indukált feszültség frekvenciája  $(v)$  arányos forgórészének forgási frekvenciájával  $(f)$  és az állórészen található pólustekercs-pár számával  $(p): v = p \cdot f$ .

Viszont az elektromos hálózatba kapcsolt generátor frekvenciája kötelezően az Európában *szabványosított*  $v = 50$  Hz kell legyen!

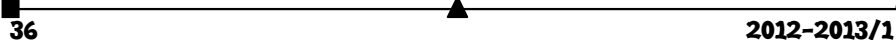

Ezért a generátor  $p = \frac{v}{f} = \frac{364\text{ Hz}}{12,5\text{ Hz}} = 4$  $p = \frac{v}{f} = \frac{50 \text{ Hz}}{12,5 \text{ Hz}} = 4$  pólustekercs-párral rendelkezik.

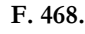

a)

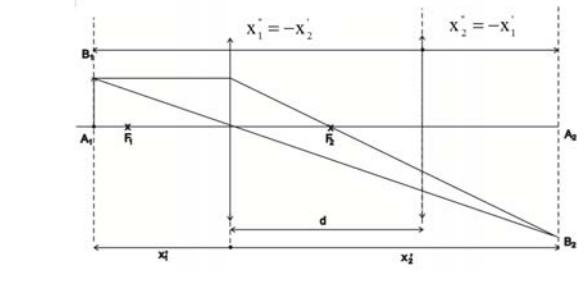

A geometriai előjelszabályt alkalmazva, figyelembe véve a sugármenet megfordíthatóságának elvét:

 $-x'_1 + x'_2$  $x'_2 = L$  és  $x'_2 + x'_1 = d$ , ahonnan  $x'_1 = -30$ cm,  $x'_2 = 60$ cm. Az f 1 x 1 x 1  $\frac{1}{\sqrt{1 - \frac{1}{x'_2}}} = \frac{1}{f}$  képalkotási egyenletet felhasználva, kapjuk: f = 20cm

b) A gyűjtőlencse akkor alkot nagyított képet, ha  $x_2 = 60$ cm

A gyűjtőlencse valódi képe látszólagos tárgy a szórólencse számára,  $x_1 = 15cm$ és  $x_2 = 30$ cm. A képalkotási egyenletből:  $f' = -30$ cm. A nagyítás:  $\beta = \frac{x_2}{x_1} = 2$  $\beta = \frac{A_2}{a} = 2$ .

#### **F. 469.**

Legyen a higany sűrűsége 0°C-on  $\rho_{\text{Hg}}^0$ . Ekkor a higannyal töltött edény térfogata 0 Hg  $V_0 = \frac{m_1}{\rho_{H_0}^0}$ . A melegítés során az edényből kifolyt higany térfogata a higany  $V_{H_g}$ és az edény  $V_{\text{ed}}$  *t* hőmérsékletnek megfelelő térfogatainak különbsége:  $\frac{m_{2}}{\rho_{\text{Hg}}^{t}} = V_{\text{Hg}} - V_{\text{ed}}$ , ahol a Hg *t* hőmérsékleten mért sűrűsége  $\rho_{\text{\tiny Hg}}^{\text{t}} = \frac{P_{\text{\tiny Hg}}}{1 + \gamma_{\text{\tiny Hg}} t}$  $\frac{1}{1+1} = \frac{\rho_{Hg}^{0}}{1+\gamma_{1}}$  $\rho_{\text{\tiny He}}^{\text{t}} = \frac{\rho_{\text{\tiny Hg}}^{\text{o}}}{1}$ . Figyelembe véve, hogy  $V_{\text{Hg}} = V_0 \left(1 + \gamma_{\text{Hg}} t\right)$  és  $V_{\text{ed}} = V_0 \left(1 + \gamma_{\text{weg}} t\right)$ , kapjuk  $\frac{m_1}{a} \left(\gamma_{\text{Hg}} - \gamma_{\text{weg}}\right) t = \frac{m_2}{a} \left(1 + \gamma_{\text{Hg}} t\right)$ 0  $\downarrow$   $\downarrow$   $\downarrow$   $I$  Hg<br>Hg  $\frac{H_1}{\sigma_0}(\gamma_{\rm Hg}-\gamma_{\rm uveg})$  t =  $\frac{H_2}{\rho_{\rm Hg}^0}$  $\frac{\mathbf{m}_1}{\rho_{H_{\alpha}}^{0}} \left( \gamma_{H_{\alpha}} - \gamma_{weg} \right) \mathbf{t} = \frac{\mathbf{m}_2}{\rho_{H_{\alpha}}^{0}} \left( 1 + \gamma_{H_{\alpha}} \mathbf{t} \right) ,$ ahonnan  $t = \frac{m_2}{(m_1 - m_2)_{\text{He}} - m_1 \gamma_{\text{meas}}} = 96.5^{\circ} \text{C}$  $t = \frac{m_2}{(m_1 - m_2)^2} = 96.5^{\circ}$  $=\frac{m_2}{(m_1 - m_2)\gamma_{\text{Hg}} - m_1\gamma_{\text{uveg}}}=$ **F. 470.** 

 $2012 - 2013/1$   $37$ 

1

A Fresnel-tükrök egy lehetséges megvalósítása az ábrán látható a sugármenetekkel együtt. Mivel S<sub>1</sub> és S<sub>2</sub> az S<sub>0</sub> elsődleges fényforrásnak OA, illetve OB tükrök által alkotott képei, S<sub>0</sub> -nak szimmetrikusai ezen tükrök síkjára vonatkoztatva.

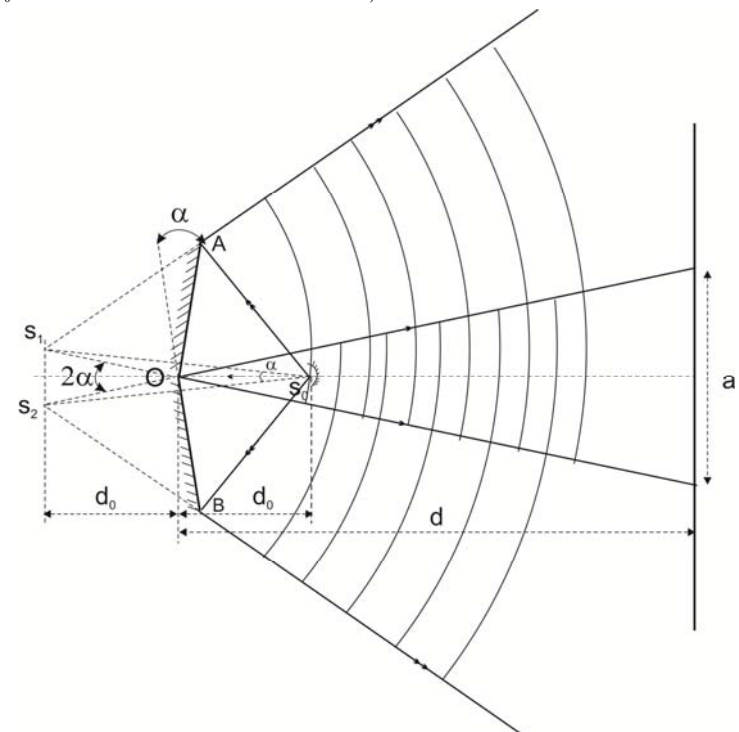

Azonnal következik, hogy S<sub>0</sub>, S<sub>1</sub> és S<sub>2</sub> az O középpontú körön találhatóak. Mivel az  $(S_1S_0S_2 <)$  szög  $\alpha$  -val egyenlő, ezért az  $(S_1OS_2 <)$  szög mértéke  $2\alpha$ , így az  $S_1$  és  $S_2$ látszólagos, koherens fényforrások közötti *l* távolság  $1 = 2\alpha \cdot d_0$ . Felhasználva, hogy az *i* sávköz  $i = \frac{\lambda D}{l}$ , ahol  $D = d + d_0$ , megkapható a tükrök közös csúcsa és a megfigyelési ernyő közötti *d* távolság:  $d = d_0 \left( \frac{2\alpha \cdot i}{\lambda} - 1 \right) = 3,8m$  $\left(\frac{2\alpha \cdot i}{2} - 1\right)$  $= d_0 \left( \frac{2\alpha \cdot i}{\lambda} - 1 \right) = 3.8 \text{m}$ . Az interfrenciakép szélessége az ábra alapján,  $a = 2\alpha \cdot d$ , így  $N = \frac{a}{i} = 38$  csík lesz látható.

Az a hullám, amely az üveglemezzel befedett tükörről verődik vissza  $\Delta' = 2$ en plussz optikai utat tesz meg. Ennek következtében a nulladrendű maximum helyére most  $k = \frac{\Delta'}{\lambda} = \frac{2en}{\lambda} = 3$  - rendű maximum kerül. Az interferenciakép  $\Delta x = k \cdot i = 3$ mm -rel mozdul el a nem befedett tükör irányába.

 $\overline{a}$  2012-2013/1

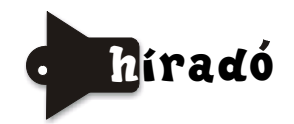

*Mi a titka az óriási kristályok képződésének*? Látványosak, értékesek a múzeumok, vásári árusok nagyméretű természetes kristályai. Laboratóriumi körülmények között hoszszantartó, lassú kristályosítással lehet viszonylag nagyméretű kristályokat nyerni. A természetes nagy kristályok bányákból származnak, de nem sokat tudtunk arról, hogy mi a feltétele képződésüknek. Egy mexikói gipszbányában (Naica-bánya), amely egyes barlangjainak magas hőmérsékletű légtere van (55oC) és sajátos koncentráció-viszonyai, számos óriás gipszkristály (CaSO<sub>4</sub>·2H<sub>2</sub>O) képződmény található, amelyek mérete eléri a 10m x 1m-es méretet is. Interferenciamikroszkóppal végzett mérésekkel megállapították, hogy a kristály növekedési sebessége 16 femtométer másodpercenként (1fm = 10- 15m). Ebből kiszámítható, hogy mennyi idő alatt képződött az 1m magas gipszkristály. Könnyen megérthető, hogy miért nem lehet emberi tevékenységgel óriási kristályokat növelni. Ugyanakkor figyelmeztet arra is, hogy a természetben (barlangokban) talált kristályképződményeket ne károsítsuk, mert újak képződése hosszú időt igényel, sok generációt megfosztanánk a szép kristályok élvezetétől.

*Kémiai elemi analízis eredményei "hőmérő"-ként használhatók:* a Mars-kutatásban használt Odüsszeusz űrhajó által gyűjtött vulkanikus kőmintákban gamma-spektroszkópiai méréseket végeztek a tórium, szilícium és vas mennyiségének meghatározására. A radioaktív tórium és a  $SiO<sub>2</sub>$  formában jelenlevő szilícium mennyiségének arányából és a vastartalommal kapcsolatos adatokból meg tudták állapítani, hogy milyen mélységben és nyomáson olvadt meg a kőzet. Arra következtettek, hogy a Mars kérgének belső hőmérséklete a Földéhez hasonló, kb. 1400°C, de a Mars sokkal lassabban hűl, az elmúlt néhány milliárd évben csak 80o-al csökkent a hőmérséklete.

*Tisztázták, hogy a rovarok szervezete hogyan védekezik a nagy hőmérséklet ingadozások ellen:* a szúnyogok testhőmérséklete sokkal alacsonyabb (22°C) mint azon gerinces állatoké, amelyeknek a vérét szívják. Ezért táplálkozásuk közben testhőmérsékletük nagyon gyorsan emelkedik, akár 32o-ra is egy perc alatt. Ilyen nagy hőmérsékletugrást a szervezet nem tűr a fehérjék hőérzékenysége miatt. A sárgalázt terjesztő szúnyogfajtánál vizsgálták a túlélés magyarázatát. Megállapították, hogy a szúnyog testhőmérséklete emelkedésekor egy gyors genetikai változtatással egy fehérjeféleséget termel (Hsp70-nek nevezték el a *heat shok protein* angol szavakból), amely csökkenti az étvágyat és a reprodukciós képességet is. Ezt a védekezőképességet sikerült kimutatni számos más rovarnál is (ágyi poloska, malária-hordozók, nyugat-nílusi vírus kórokozója igazolva, hogy ez a védekezési mechanizmus elterjedt a rovarvilágban.

#### **Forrásanyag:**

*Magyar Tudomány*, *Gimes Júlia* közlése alapján *Magyar Kémikusok Lapja, Lente Gábor* közlése alapján

#### **Számítástechnikai hírek**

A Microsoft tájékoztatta hardverpartnereit az új operációs rendszerrel kapcsolatos licencdíjakról: az összeg 50 és 100 dollár közötti lesz, és főként a vásárolt licencek számától függ. Mint ismeretes, az idén ősztől elérhető Windows 8 öszszesen négy változatban érkezik. Az x86/x64 PC-kre és notebookokra a Windows 8 és a Win-

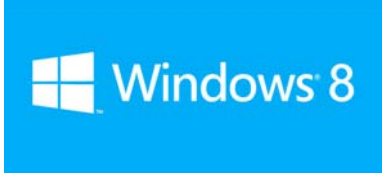

dows 8 Pro kiadást lehet majd telepíteni, ezenkívül lesz egy Windows RT nevű verzió is, amit az ARM processzorokkal ellátott készülékekhez adnak ki. Windows 8 Enterprise néven érkezik a kifejezetten cégeknek szánt operációs rendszer. Az x86-os OEMverzióért 60 és 80 dollár közötti összeget kér a Microsoft, a Windows 8 Pro esetében a licencdíj 80 és 100 dollár közé tehető. A Windows RT-nél a licencdíj 50-65 dollár lesz, de a Windows 8 Pro és a Windows RT esetében a csomag részét képezi még egy Office-licenc, ugyanakkor nem lehet tudni, hogy az Office 2010-ről vagy 2013-ról lesz-e szó. Az összeg egyébként az egyes gyártók esetében eltérő lehet és többek között attól is függ, hogy az adott cég hány licencet tud értékesíteni, és persze számos más szempont is közrejátszik. A frissítési ajánlatok már most megjelentek, melynek keretében akik 2012. június 2. és 2013. január 31. között vesznek PC-t, lehetőségük van Windows 7-ről Windows 8-ra frissíteni csupán 15 euróért. A gyártók abban reménykednek, hogy a Windows 8-nak köszönhetően ismét megélénkül a kereslet a notebookok iránt, ugyanakkor a vállalatok azzal is tisztában vannak, hogy a PC-ken az új operációs rendszer előnyei csak nehezen aknázhatók ki. A szükséges alkatrészek és kiegészítők, például az érintőképernyők pedig jelenleg még nagyon drágák.

Közel félmillió felhasználó hozzáférési jelszavait lopta el a magát D33D Companynak nevező hekkercsoport a Yahoo-tól. A cég is elismerte, hogy feltörték az egyik szerverét, amit a hekkerek saját állításuk szerint figyelmeztetésnek

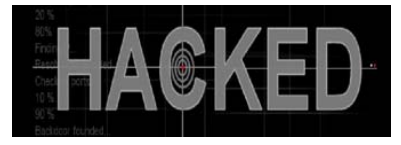

szánták, mert elég sok, meghökkentően primitív biztonsági rést fedeztek fel a Yahoo szolgáltatásainak védelmében. A jelszavakat azért tették közzé, hogy bizonyítékot mutassanak, és magukat a biztonsági hibákat nem tették közzé. Biztonsági szakemberek most kielemezték az óriási, pontosan 442 773 felhasználónév-jelszó párost tartalmazó adatbázist (a *http://labs.sucuri.net/?yahooleak* honlapon ellenőrizhetjük, hogy érintettek vagyunk-e a nagy jelszólopásban). Az ilyen felmérések tanulsága általában az, hogy a felhasználók kétségbeejtően gyenge, könnyen kitalálható jelszavakat használnak, most azonban ennél kicsit biztatóbb volt a kép. Több mint 324 ezer jelszó volt egyedi, (csak egy ember által használt karaktersorozat), csak 22,6 százalék használt olyan jelszót, ami másnak is eszébe jutott (ez jó jelzője annak, hogy nem lehetetlen egyszerű találgatásos módszerrel feltörni). A leggyakoribb jelszónak, mint szinte minden hasonló elemzéskor, az 123456-ot találták a kutatók, másodiknak a password (vagyis jelszó) jött be, majd a welcome (üdvözlet), a ninja, és az abc123. Népszerű jelszó még a qwerty (a billentyűzet felső sorában a betűk egymás mellett), a monkey (majom) és a jesus szó is.

Az Angry Birds-t kikiáltották a 2010-es évek Miki egerének és Super Mariójának. Bőven egymilliárd felett jár a játék letöltésszámlálója, a készítője, a finn Rovio pedig

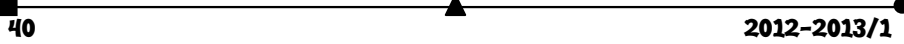

degeszre keresi magát a játék különféle speciális kiadásaival, és a beépített mikrotranzakciós megoldással. A Rovio 2009 óta most jelentkezik először új játékkal, végre nem dühös madarakról és agresszív malacokról szól. Egymilliárd letöltött Angry Birds után az Amazing Alex előtt olyan magasan van a léc, mintha James Cameron forgatna új filmet. Az új játékot valójában nem a

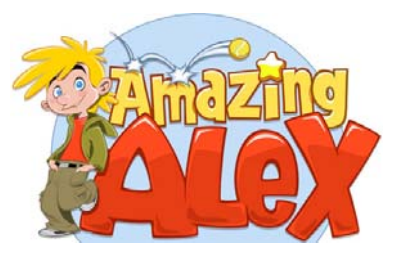

finn csapat készítette, hanem egy amerikai fejlesztőcsapat félkész játékát vette át, javította fel a grafikáját, és ültette át bele az Angry Birdsben már bevált üzleti modellt. Egy nagy különbséggel: míg az Angry Birds legtöbb verziója ingyenes volt, és csak a játékban segítő speciális tárgyakért kellett fizetni, az Amazing Alexért már alapban 99 centet kérnek. Cserébe nem jelennek meg benne hirdetések sem. Ahogyan az Angry Birds, úgy az Amazing Alex sem vadonatúj ötletre épít. A fizikai alapú fejtörőkkel operáló, bonyolult és vicces gépezetek építésére alapuló játékhoz nagyon hasonló volt a kilencvenes években a nagy sikerű Incredible Machine sorozat. Az Amazing Alex igazán nagy dobása az lehet, hogy mi magunk is készíthetünk benne pályákat, amiket megoszthatunk az ismerőseinkkel.

*(mti, www.sg.hu, index.hu nyomán)* 

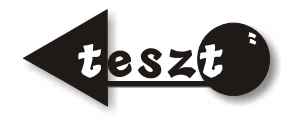

# **Milyen vérmérsékletű vagy?**

*Az alábbi kijelentések értékelése alapján megtudhatod, hogy milyen a vérmérsékleted (temperamentumod). Tiszta vérmérsékletű típus ritkán fordul elő, inkább azok valamilyen kombinációja. Értékeld 1–5-ig terjedő skálán az alábbi kijelentéseket abból a szempontból, hogy azok rád mennyire jellemzőek. (1-egyáltalán nem, 5-rendkívüli mértékben). Mivel ez a felmérő egy játék, csupán elgondolkozásra óhajt rávenni.* 

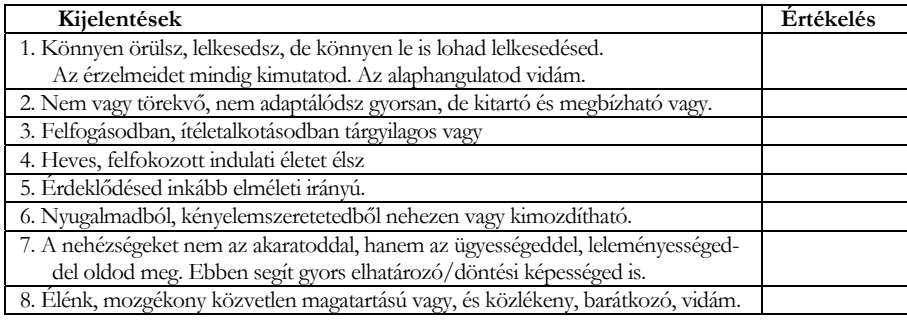

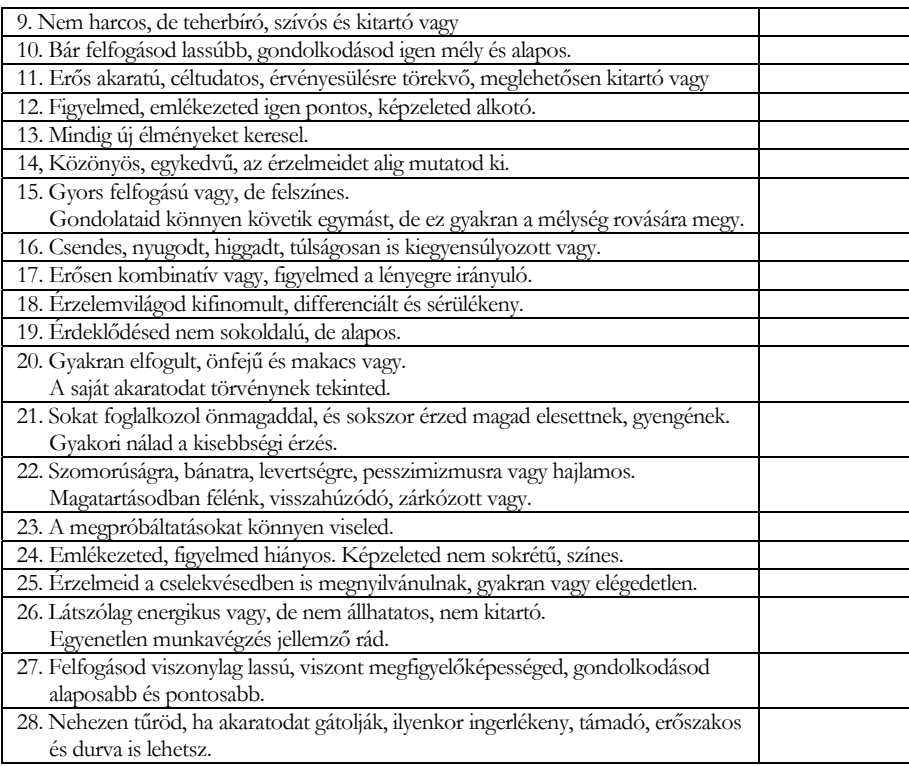

#### **Megoldás**

Gyűjtsd össze az egyes kijelentésekre adott pontjaidat az alábbi módon, hogy megtudd, mennyire jellemző rád minden egyes típus!

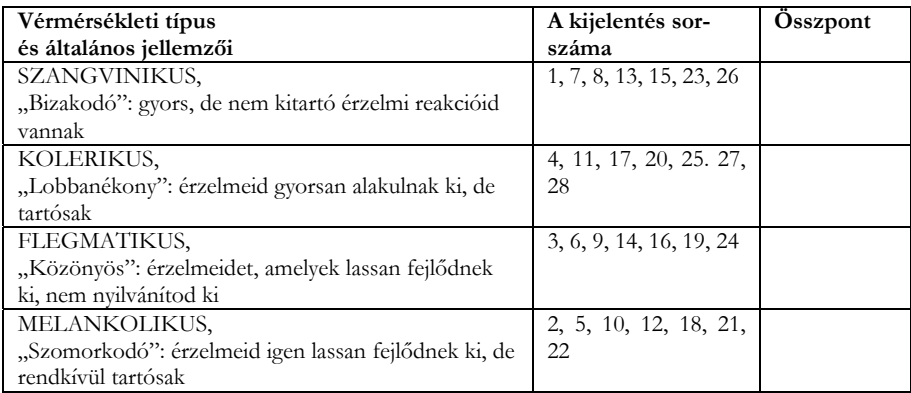

Összeállította: **Kovács Zoltán** 

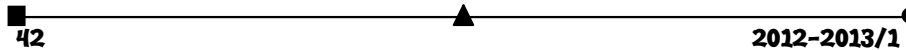

# Tartalomjegyzék Fizika

### Kémia

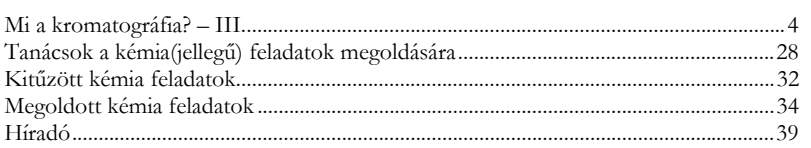

#### Informatika

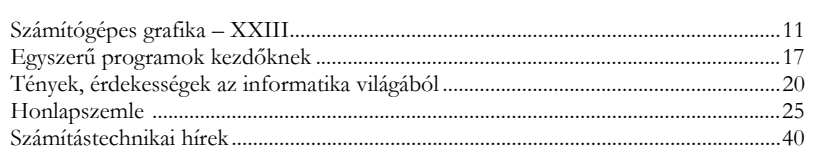

### **ISSN 1224-371X**